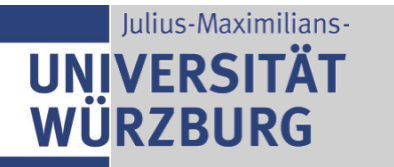

Institut für Informatik Lehrstuhl für Kommunikationsnetze Prof. Dr. T. Hoßfeld

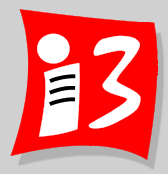

# **Professionelles Projektmanagement in der Praxis - Mit digitalen Unternehmensgründungsprojekten**

## **Prof. Dr. Harald Wehnes**

Veranstaltung 7 (12.06.2023):

▪ **Traditionelles Projektmanagement: Projektplanung** 

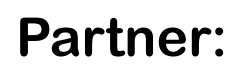

Servicezentrum Forschung und **Technologietransfer** (SFT)

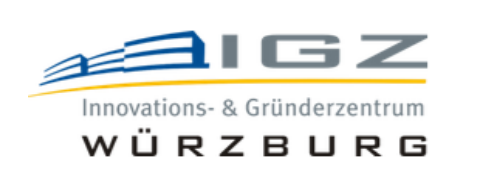

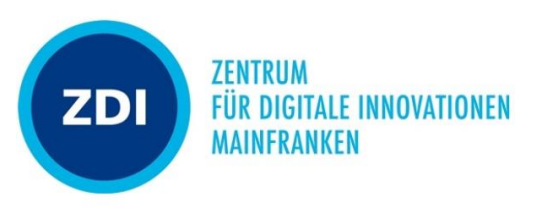

## **Information zu allen Vorlesungen**

- I **Wir starten jede Vorlesung auf die Minute pünktlich!**
- I **Bitte rechtzeitig einwählen**.
- Videokamera bitte einschalten Bei Gruppenarbeit immer einschalten!
- **Mikrofone** bitte stumm schalten, wenn vorgetragen wird
- I **Fragen / Anmerkungen / Rückmeldungen** per Handzeichen-Symbol oder über den Chat
- Die Vorlesung wird aufgezeichnet und auf WueCampus zur Verfügung gestellt **(nur für Vorlesungsteilnehmer!)**

Die Aufzeichnungen beschränken sich in der Regel auf die Vorträge des Dozenten. Studentische Vorträge werden für den Dozenten zur Benotung aufgezeichnet; diese Vorträge werden nicht auf WueCampus gestellt.

- Bitte Bescheid geben, wenn jemand verhindert ist
- Themen der Workshops haben hohe Relevanz für die Klausur

## **Zeitplan**

- 12:15 Organisatorisches
	- Aufgabe 6: Ergebnisse von Team 2 und 5 (Präsentation)
	- Stand-up: Projektstatus der restlichen Teams
- **13:00 Traditionelles Projektmanagement: Projektplanung** 
	- Phasenplan und Meilensteinplan

13:45 – 14:15 Pause

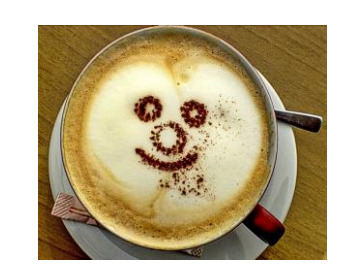

- **14:15 Traditionelles Projektmanagement: Projektplanung** 
	- Projektstrukturplan (PSP)
	- Arbeitspakete und Schätzungen (Dauer und Aufwände)

15:45 Ende

3

## **Aufgabe 6: Projektziele, Projektumfeld, Stakeholder Management**

- 1. Erstellen Sie einen **Projektsteckbrief**
- 2. Vervollständigen Sie die **Projektumfeldanalyse** *Hinweis: Auf Durchgängigkeit achten: "Projektumfeldfaktoren-Tabelle → Schnittstellenmatrix"*
- 3. Vervollständigen Sie die Stakeholderanalyse mit Machinen and Stakeholderportfolio sowie Darstellung der erwartet product own and Stakeholderportfolio der Maßnahmen der Maßnahmen 4. Führen Sie eine Reflexion der **Team<sup>2</sup> und 5**
- 

Erstellen Sie eine Präsentation Umfeld-Stakeholder-Team\_x.pptx mit den Ergebnissen von 2. – 4. sowie dem aktuellen Status des Projektes (1 Folie) Upload auf WueCampus2 bis 10.06.2023 / 23:55: Umfeld-Stakeholder-Team\_x.pptx

Präsentation am 12.06.2023 durch die aktuellen Product Owner der **Teams 2 und 5** Dauer: max. 10 Minuten

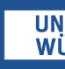

4

### **Stand-Up-Meeting zum Projekt-Status mit den Product Ownern**

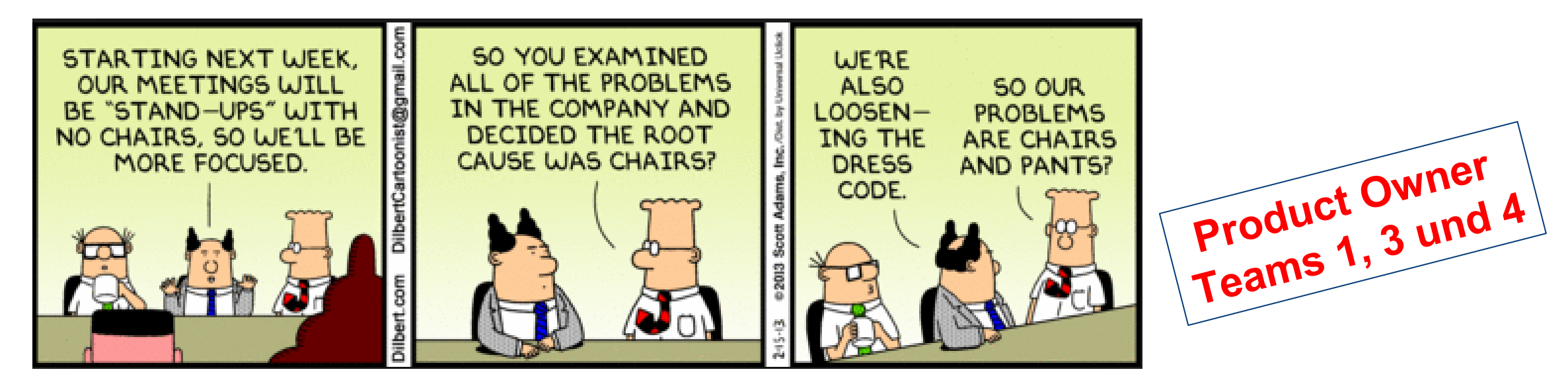

### **Stand-Up-Meeting (max. 3 Minuten pro PO)**

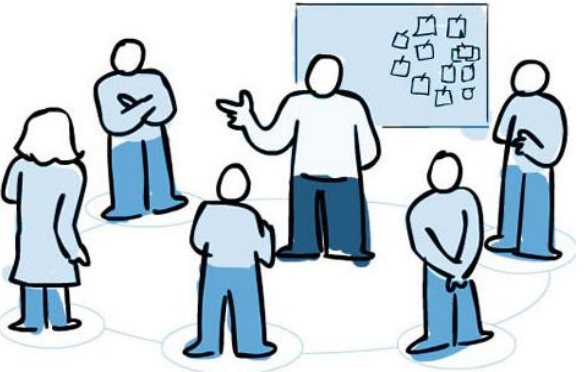

**Quelle: https://agilefellow.com/2016/06/30/dailyscrum-personas/** 

- *Was hat das Team seit der letzten Vorlesung erarbeitet?*
- *Was plant das Team, bis zur nächsten Vorlesung zu tun?*
- *Was hat das Team bei der Arbeit behindert (Impediments)*?

### **Termine für studentische Vorträge**

2 Teammitglieder tragen vor (Dauer: max. 15 Minuten pro Team

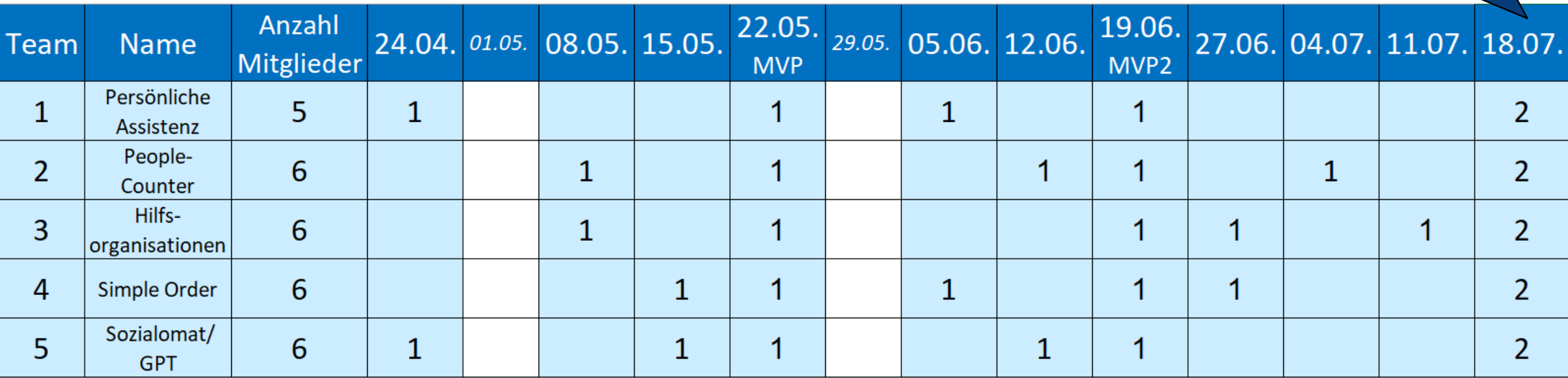

### **Vorlesungstermine: Online bzw. Präsenz**

- ▶ 19. Juni 2023: Online mit Auftraggebern (MVP 2)
- **▶ 26. Juni 2023: Online**
- ▶ 03. Juli 2023: Online
- 10. Juli 2023: Präsenz
- ▶ 17. Juli 2023: Präsenz (Projektiade) mit Online-Beteiligung von Auftraggebern und Externen

7

### **Feedback**

**Hinweis: Ich gebe regelmäßig Feedback zu den Lösungen der Aufgaben, den Vorträgen und den Projektberichten** → **Wuecampus, an der Stelle, wo das Hochladen erfolgte** 

### **Aufgabe 6**

▪ Lösungen teilweise unvollständig

### **Projektbericht Kap 1 – 2**

- Gute bis sehr gute Ausarbeitungen
- Empfehlung: Festlegung im Team auf einheitliche Schriftart und -größe – auch für Abbildungen
- Rechtschreibprüfung und Groß-/Kleinschreibung beachten.

8

# **TRADITIONELLES PROJEKTMANAGEMENT: PROJEKTPLANUNG**

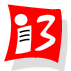

## **Projektplanung im Überblick**

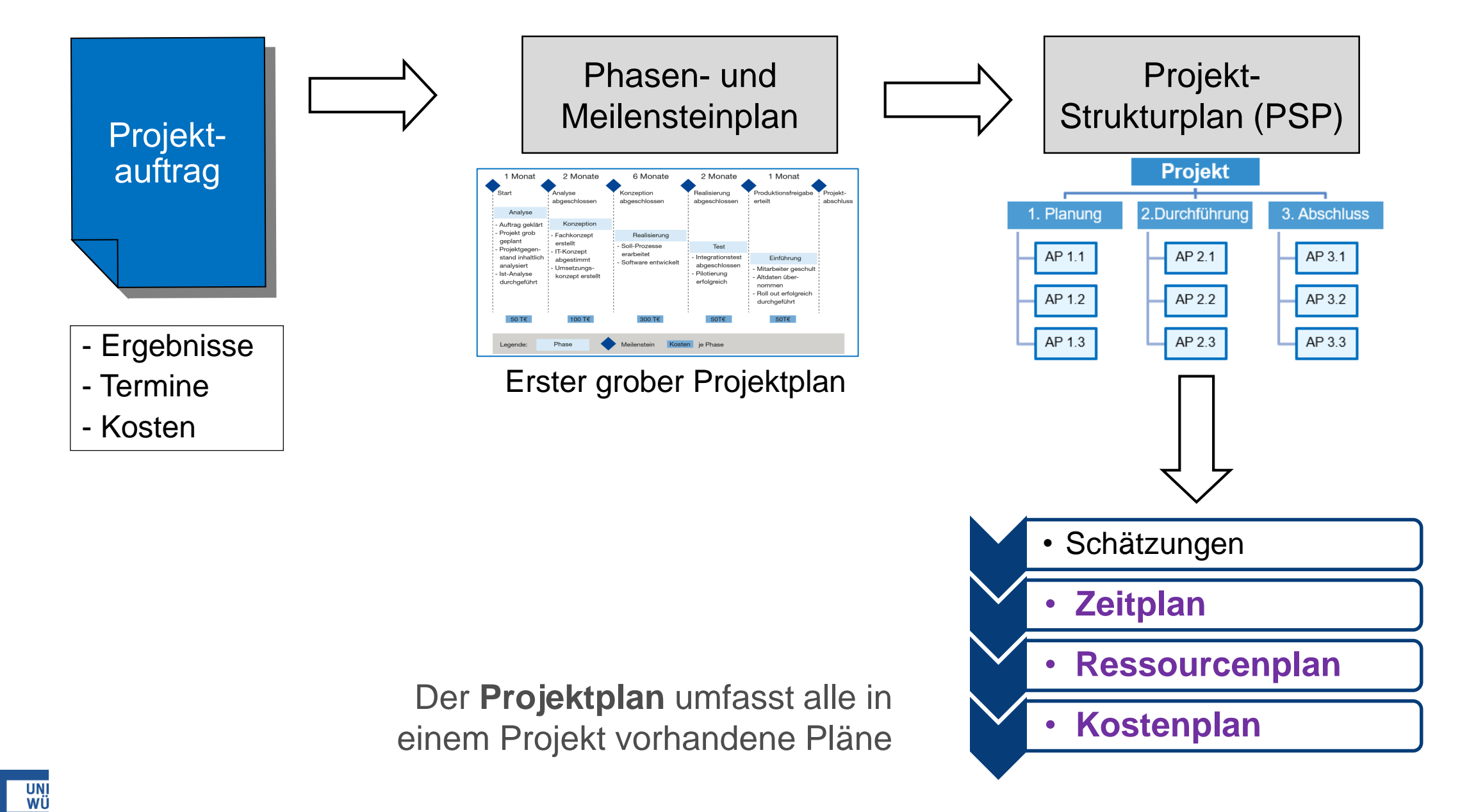

|3

### **PM-Prozesse im Prozesshaus**

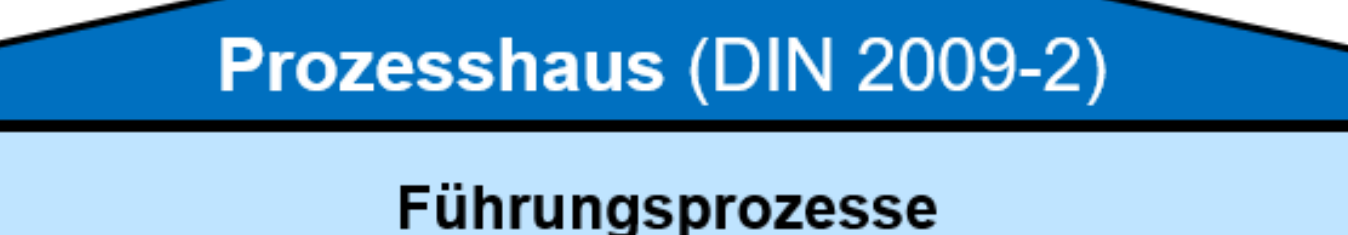

(Führung des gesamten Unternehmens/ Organisation)

Projektmanagementprozesse

(Prozesse für den gesamten Projektlebenszyklus)

Initialisierung

**Definition** 

**Planung** 

Steuerung

**Abschluss** 

### Unterstützungsprozesse

(weitere Prozesse, wie z.B. Beschaffungen und Personalwesen)

Wertschöpfungsprozesse (fachlich-inhaltliche Aktivitäten zur Erzeugung

des Produkts bzw. der Dienstleistung)

## **Wichtige Ergebnisse der Planungsphase**

- Phasen- und Meilensteinplan erstellt
- Projektstrukturplan erstellt
- Ablauf- und Terminplanung erstellt
- Ressourcen-, Kosten- & Finanzierungsplanung
- Team (Kernteam / erweitertes Team) gebildet
- Projektorganisation geplant
- Kommunikationsplan im Detail entwickeln
- Weitere Pläne: Risiken, Konfiguration, Qualität, Tooleinsatzplan

### **Deliverables / Liefergegenstände**

### **Definition** "Deliverable"

- Ergebnis, das am Ende eines Arbeitspakets, Phase, Teilprojekts oder Projekts zu erbringen bzw. abzuliefern ist
- Dieses kann **ein materielles Produkt** oder ein **immaterielles Ergebnis** einer Dienstleistung sein

### **Differenzierung**

### ▪ **Product Deliverables**:

Endprodukt oder Teile des Endprodukts, die dem Kunden zur Verfügung gestellt werden

#### ▪ **Process Deliverables**:

Lieferobjekte, die im Projektverlauf erstellt werden (Zwischenprodukte, wie z.B. Pläne)

### **Andere Bezeichnungen (Synonyme): Arbeitsergebnisse, Lieferobjekte, Liefergegenstände**

## **Beispiele für Deliverables**

- Projektprodukt als Ganzes
- Teilkomponenten des Projektproduktes, z.B. Website
	- Login-Modul, Informationsblock, Einzelfunktionen/Features
- Lastenheft, Pflichtenheft, Planungsdokumente, Abnahmeprotokoll
- UML-Klassendiagramm, Programmcode, Testfall, Testbericht
- Prototyp, Pre-Prototyp
- Neue Organisation mit Organigramm und Stellenbeschreibungen
- Neue Prozesse mit Rollen- und Prozessbeschreibungen
- Schulungen, Seminare, e-Learning Modul, Webinar
- Statusberichte, Sitzungsprotokolle

### **Denken Sie in Lieferobjekten!**

### **Chatstorm: Deliverables**

- 1. Jede/r benennt ein wichtiges Product Deliverable seines Projektes (nicht Gesamtergebnis) und schreibt dieses in den Chat – Absenden auf Kommando des Dozenten
- 2. Jede/r benennt ein wichtiges Process Deliverable seines Projektes (nicht Gesamtergebnis) und schreibt dieses in den Chat – Absenden auf Kommando des Dozenten

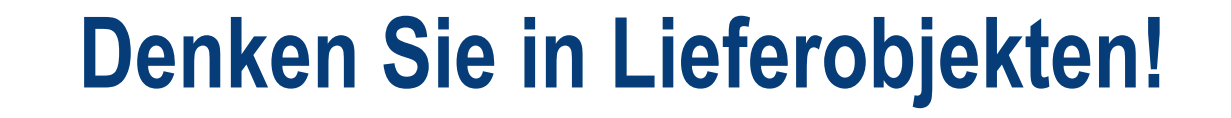

## **Ergebnisse**

 $\frac{2}{3}$ 

# **TRADITIONELLES PROJEKTMANAGEMENT: PHASEN UND MEILENSTEINE**

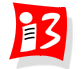

## **Projektplanung im Überblick**

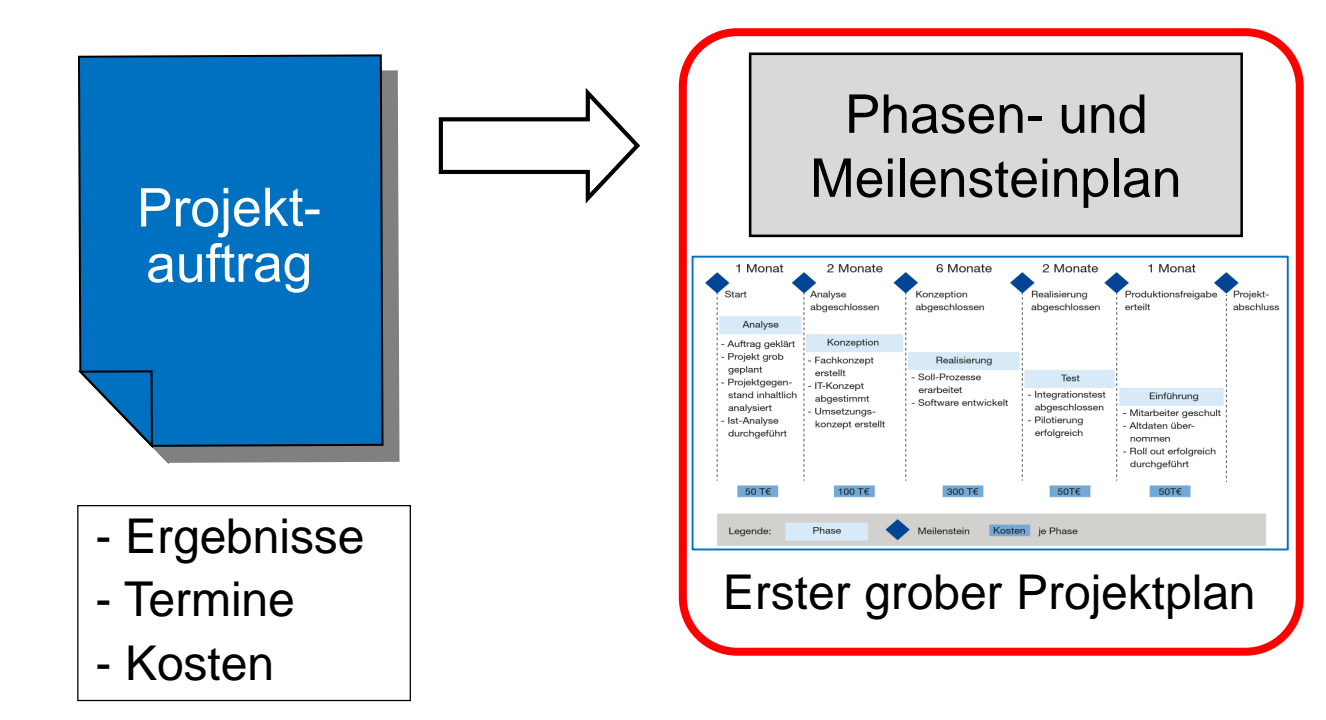

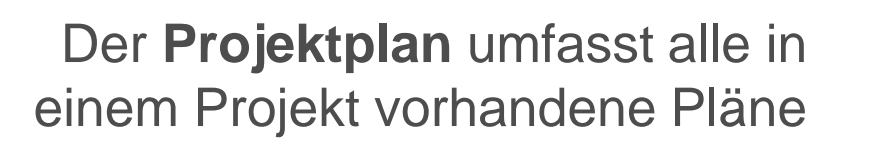

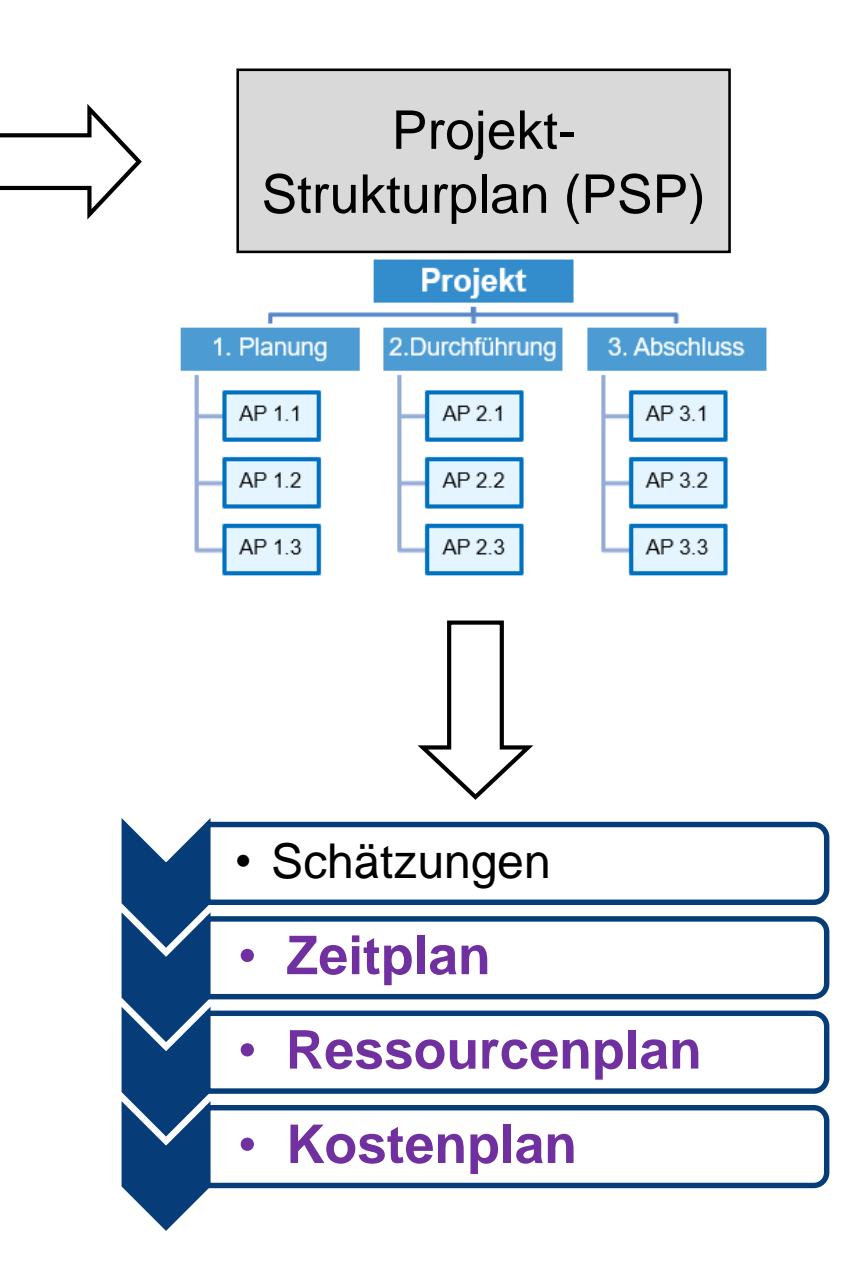

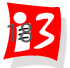

### **Projektphasen nach Dilbert**

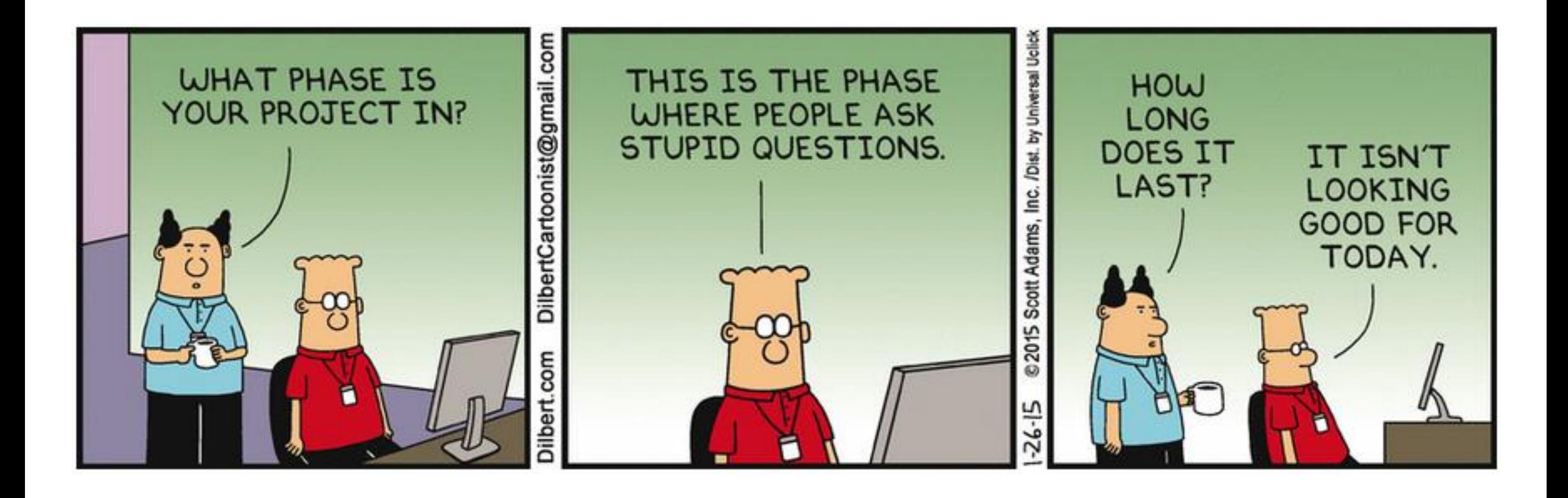

 $\mathbf{E}$ 

### **Phasen- und Meilensteinplanung**

- **Ziele**
	- **Grobstrukturierung des Projektes** in sequentielle und/oder parallele Zeitabschnitte, die voneinander getrennt sind
	- **Überblick** zum Projektverlauf
	- **Erste Schätzungen** von Kosten und Terminen
- **Wichtige Definitionen** (in Anlehnung an DIN)
	- **Projektphase:** *Zeitlicher Abschnitt im Projektverlauf, der von den anderen Abschnitten sachlich abgegrenzt ist.* 
		- Jede Phase hat ein klares Ziel und erzeugt definierte Deliverables
		- Für jede Phase werden Kosten und Termine geschätzt
	- **Meilenstein**: *Ereignis von besonderer Bedeutung im Projektverlauf*
		- Ein Meilenstein ist ein wichtiges Zwischenergebnis
		- Meilensteine können durch Quality-Gates ergänzt werden (Qualitätsprüfungen + Entscheidung zum Phasenübergang)
	- **Phasen- bzw. Meilensteinplan***: Grober Projektplan, der das Projekt in Phasen und Meilensteinen strukturiert*

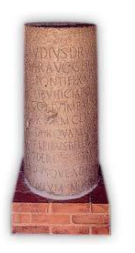

### **Vom Projektziel zum Meilensteinplan**

Aus dem Projektziel werden wichtige Zwischenziele (Meilensteine) abgeleitet **Ergebnis** Ergebnis Ergebnis Ergebnis **Projekt-**Projektziel Meilenstein Meilenstein Meilenstein **start** ziel ziel ziel **Termin Budget Budget** Budget **Termin** Budget Termin **Termin** Meilensteinplan Zeitplan, Ressourcenplan, Kostenplan M0 6 M1 M2 M2 M3 M4

### **Phasen- und Meilensteinplan: Grafische Darstellung**

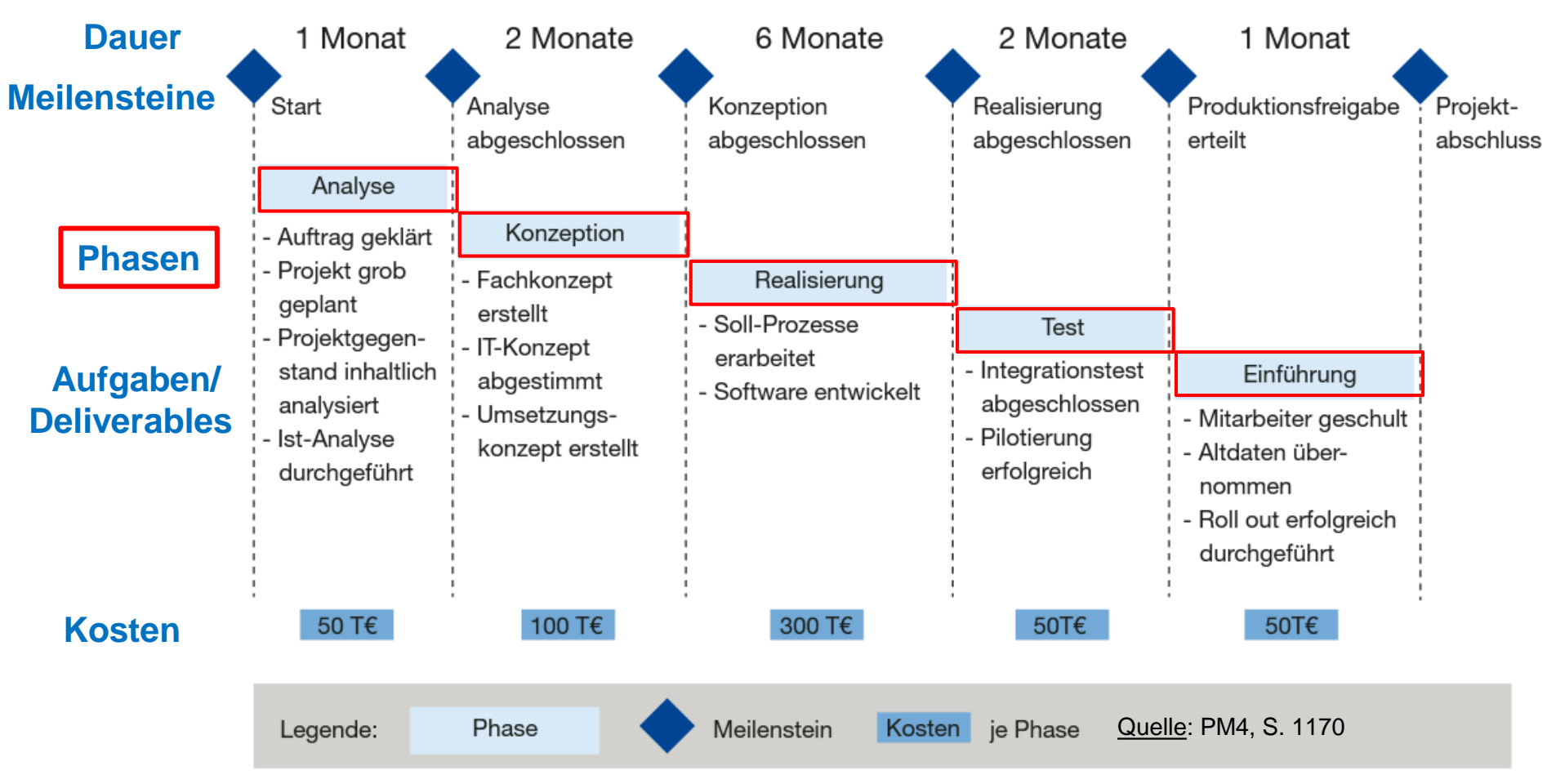

#### **Keine Maßstabs-getreue Darstellung!**

In der Praxis werden Phasen- und Meilensteinplanung häufig synonym verwendet

**13** 

### **Phasen- und Meilensteinplan: Tabellarische Darstellung**

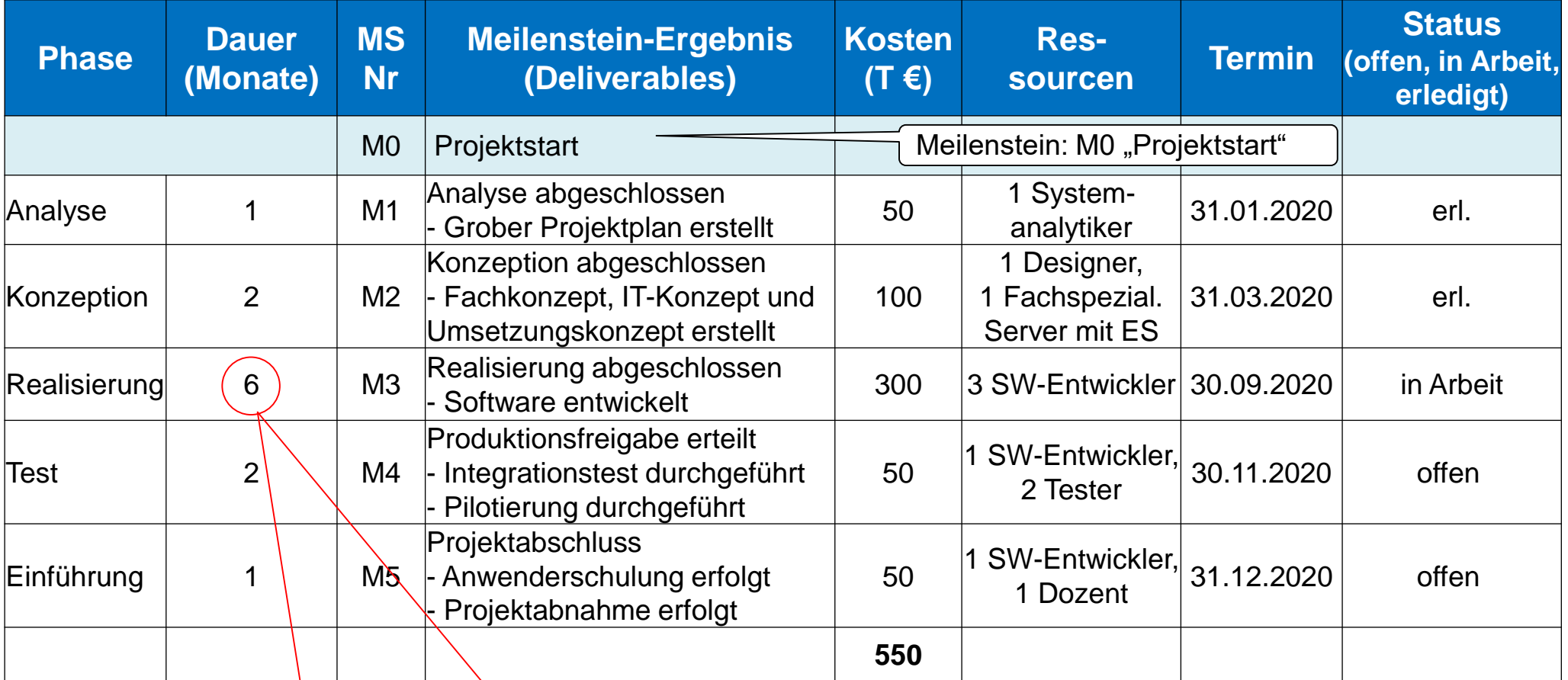

**Dauer zu lang: erstreckt sich auf 50% der Projektlaufzeit** → **kein Controlling möglich**

### **Beispiel (SS 22): Phasen- und Meilensteinplan (Grafik)**

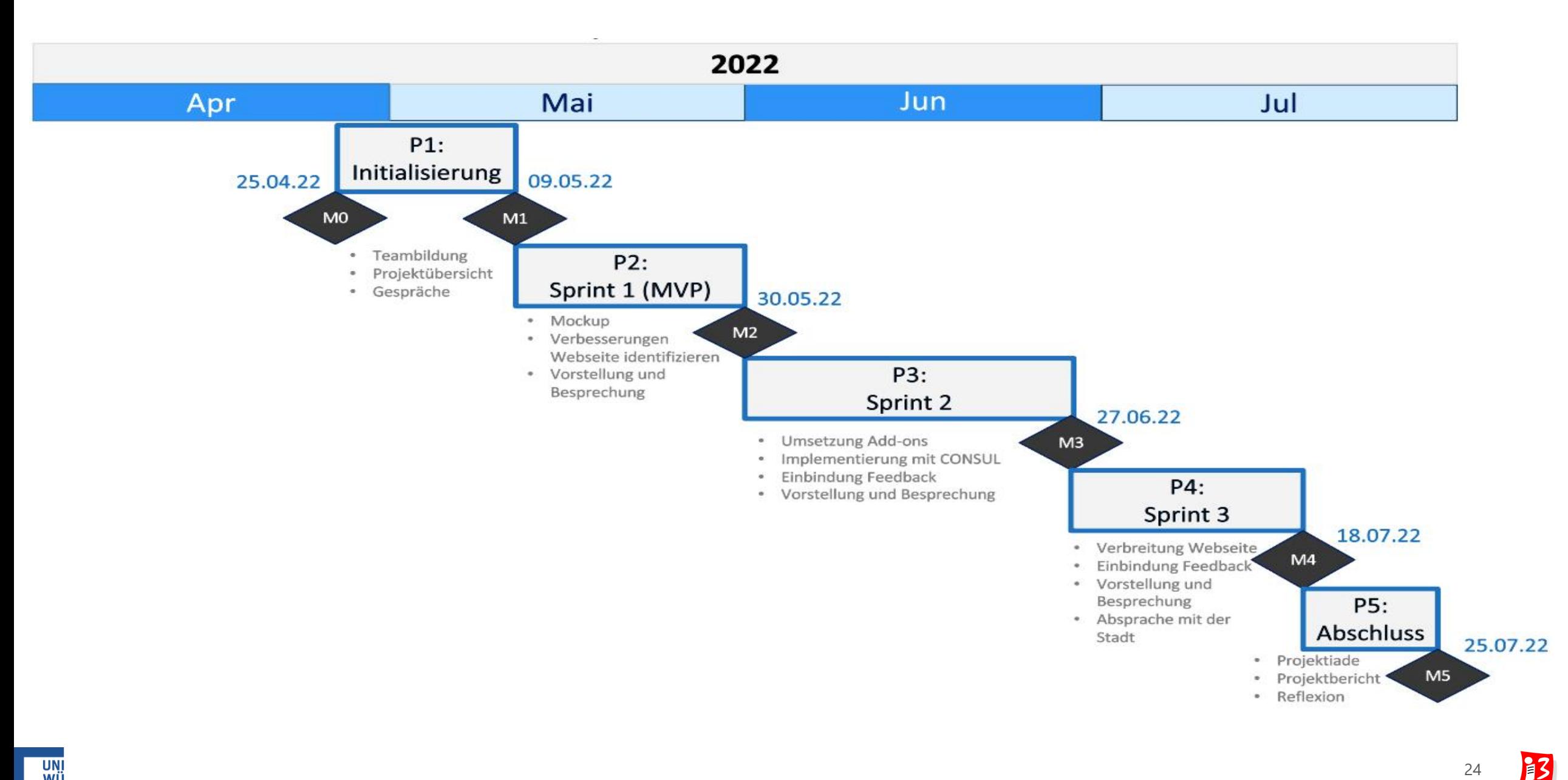

## **Beispiel (SS 22): Phasen- und Meilensteinplan (Tabelle)**

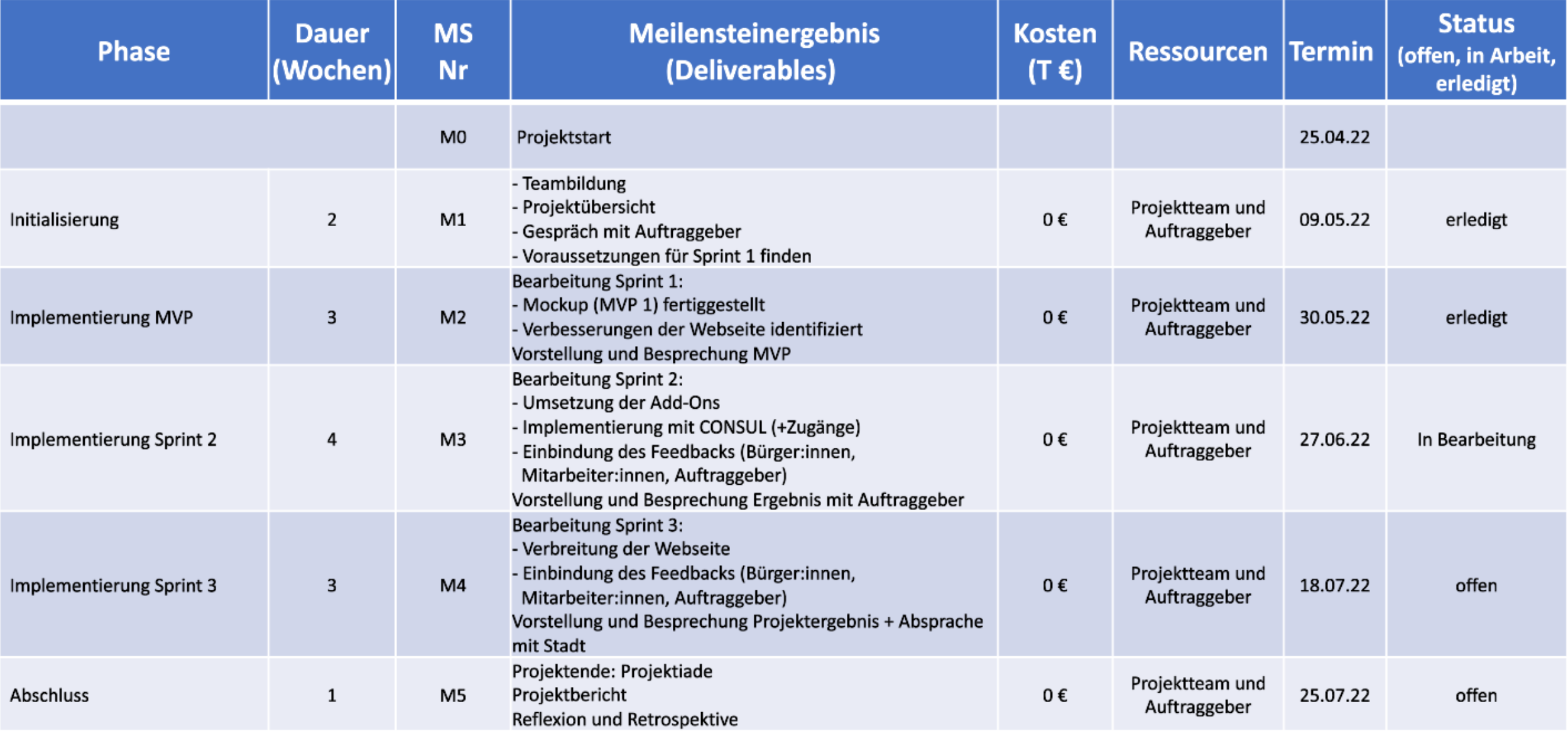

 $\mathbf{E}$ 

## **Erstellung eines Phasen-Meilenstein-Plans: Vorgehen**

- 1. Identifikation **wichtige**r **Zwischenergebnisse** / Entscheidungspunkte (= **Meilensteine**) des Projektes
- 2. Festlegung der **Phasen**, in denen diese Ergebnisse erarbeitet werden
- 3. Identifikation wichtiger **Aufgaben**, die in den Phasen zu erledigen sind und der **Deliverables**, die am Ende der Phasen vorliegen sollen
- 4. Identifikation der **Ressourcen**, die pro Phase benötigt werden
- 5. Grobe Schätzung der **Kosten und Dauer pro Phase**
- 6. Aus dem Starttermin des Projektes errechnen sich ( $\rightarrow$  Kalendrierung) die **Meilensteintermine** und der **Projektende-Termin**
- 7. Aus den Kosten für die einzelnen Phasen errechnen sich die groben **Gesamtkosten** des Projektes

### **Workshop: Tabellarischer Phasen-Meilensteinplan**

Erstellen Sie für Ihr Projekt einen **tabellarischen Phasen-Meilensteinplan**

Template\_Phasen-Meilenstein-Tabelle.xlsx

- 1. Welche **wichtigen Zwischenergebnisse** /Meilensteine gibt es? Diese sind chronologisch zu ordnen und in der Tabelle einzutragen
- 2. Vervollständigung der Tabelle um **Phasen**, in denen die Meilensteinergebnisse erarbeitet werden
- 3. Konkretisierung der Meilensteinergebnisse (**Deliverables)**, die am Ende der Phasen vorliegen sollen
- 4. Identifikation der **Ressourcen**, die pro Phase benötigt werden
- 5. Grobe Schätzung der **Kosten und Dauer pro Phase**
- 6. Nehmen Sie als Starttermin den 17.04.2023 und ermitteln Sie die **Meilensteintermine** und den **Projektende-Termin**

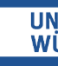

## **Templates für grafische Phasen-Meilensteinpläne**

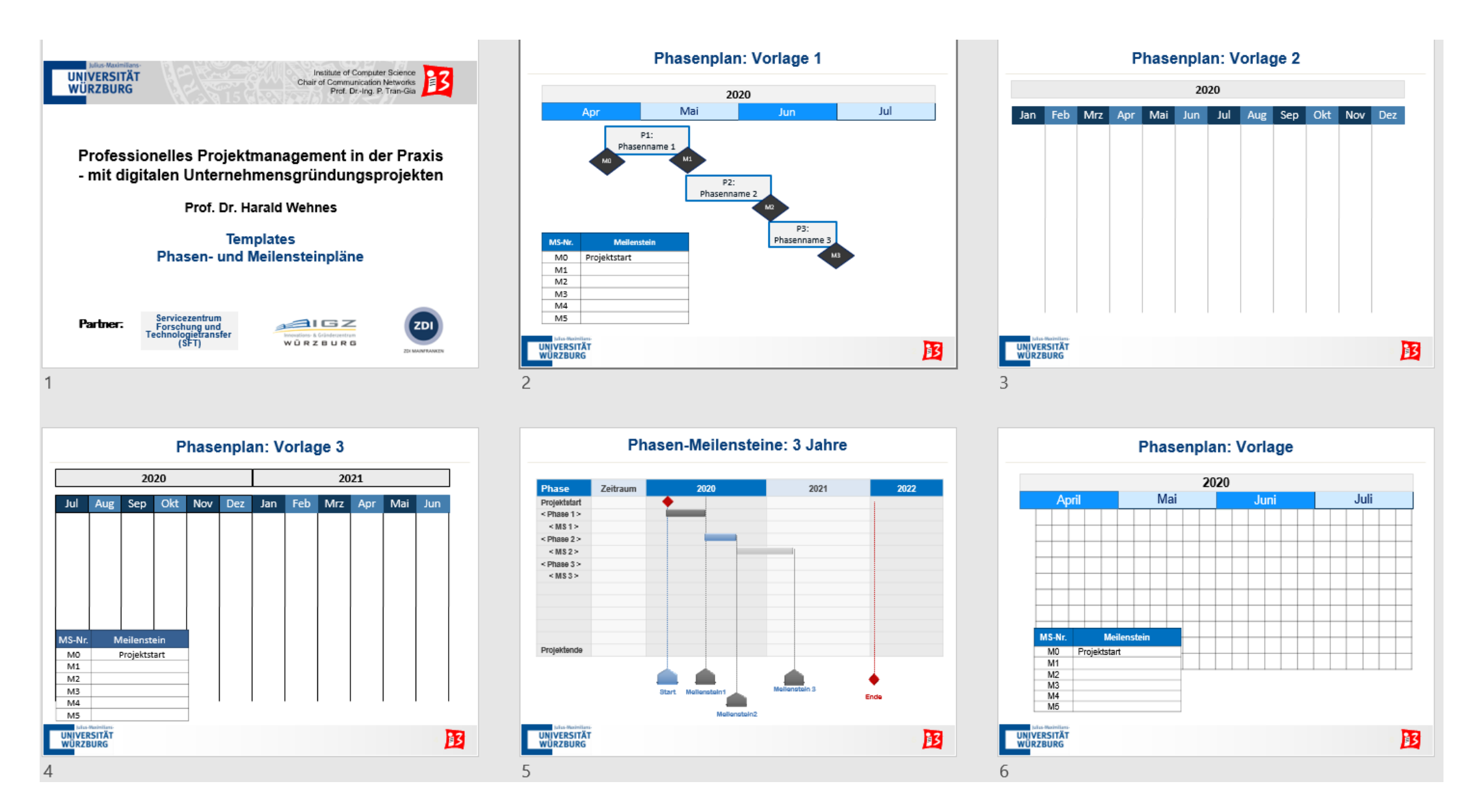

**UNI** WÜ 13

## **Beispiel: Kombination von Meilensteinen und Quality Gates**

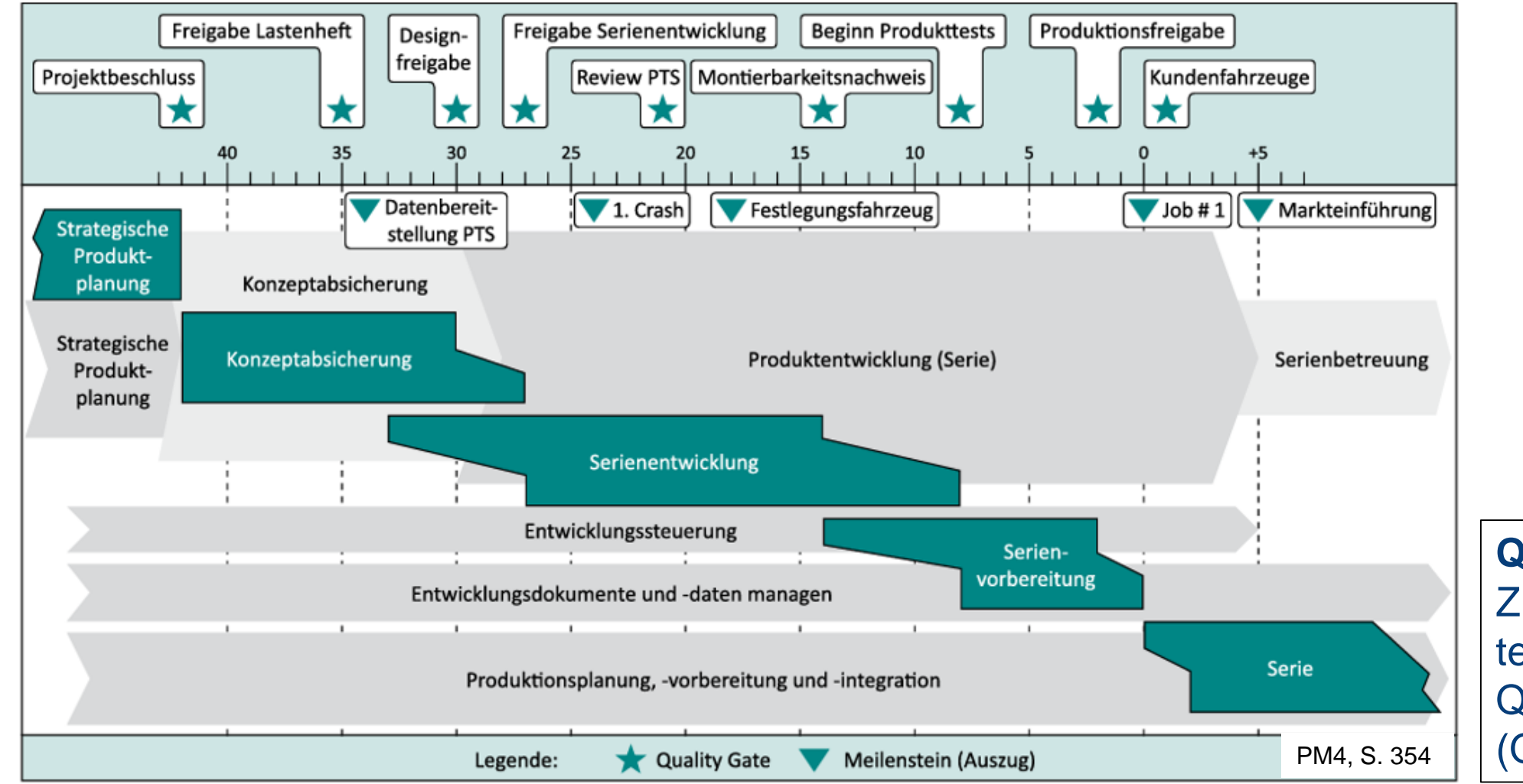

**Quality Gates**: Zu den Meilensteinterminen finden Qualitätsprüfungen (QS-Reviews) statt

Phasenmodell in der Fahrzeugentwicklung

## **Praxistipps**

- **Nicht zu viele Meilensteine**
	- Aussagekraft der Meilensteine geht verloren
	- Wirklich wichtige Meilensteine gehen unter
- **Keine unrealistischen Meilenstein-Termine**
	- Gefahr Demotivation des Projektteams
	- Falsche Erwartungen werden beim Auftraggeber erzeugt
- **Meilensteine so setzen, dass ein Projektcontrolling möglich ist!**
- **Auftragsprojekte**: Differenzierung "externe" "interne" Meilensteine
	- **Externe** MS: MS mit Auftraggeber, Kunden, Lenkungsausschuss
	- **EInterne** MS: Projektinterne zusätzliche Kontrollpunkte
- **Feiern:** Erfolgreichen Abschluss wichtiger Meilensteine würdigen
	- Motivation des Projektteams wird gefördert

# **PROJEKTSTRUKTURPLAN (PSP)**

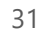

# **Projektplanung im Überblick**

Projektauftrag

- Ergebnisse
- Termine
- Kosten

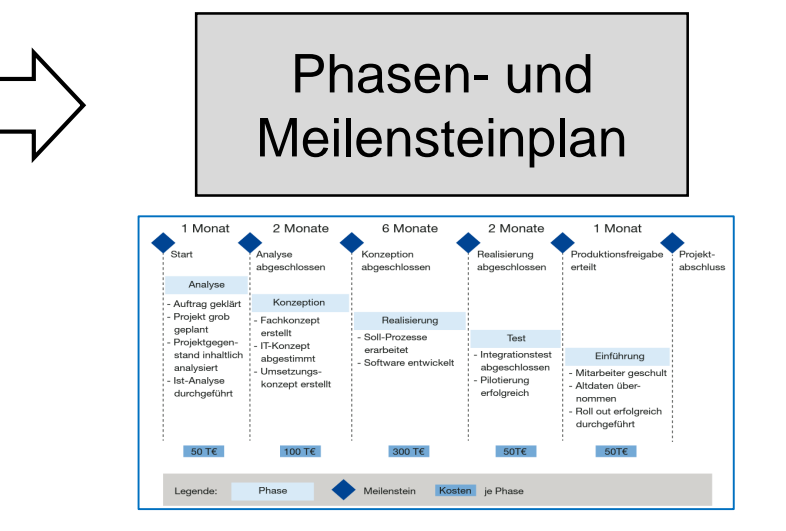

Erster grober Projektplan

Der **Projektplan** umfasst alle in einem Projekt vorhandene Pläne

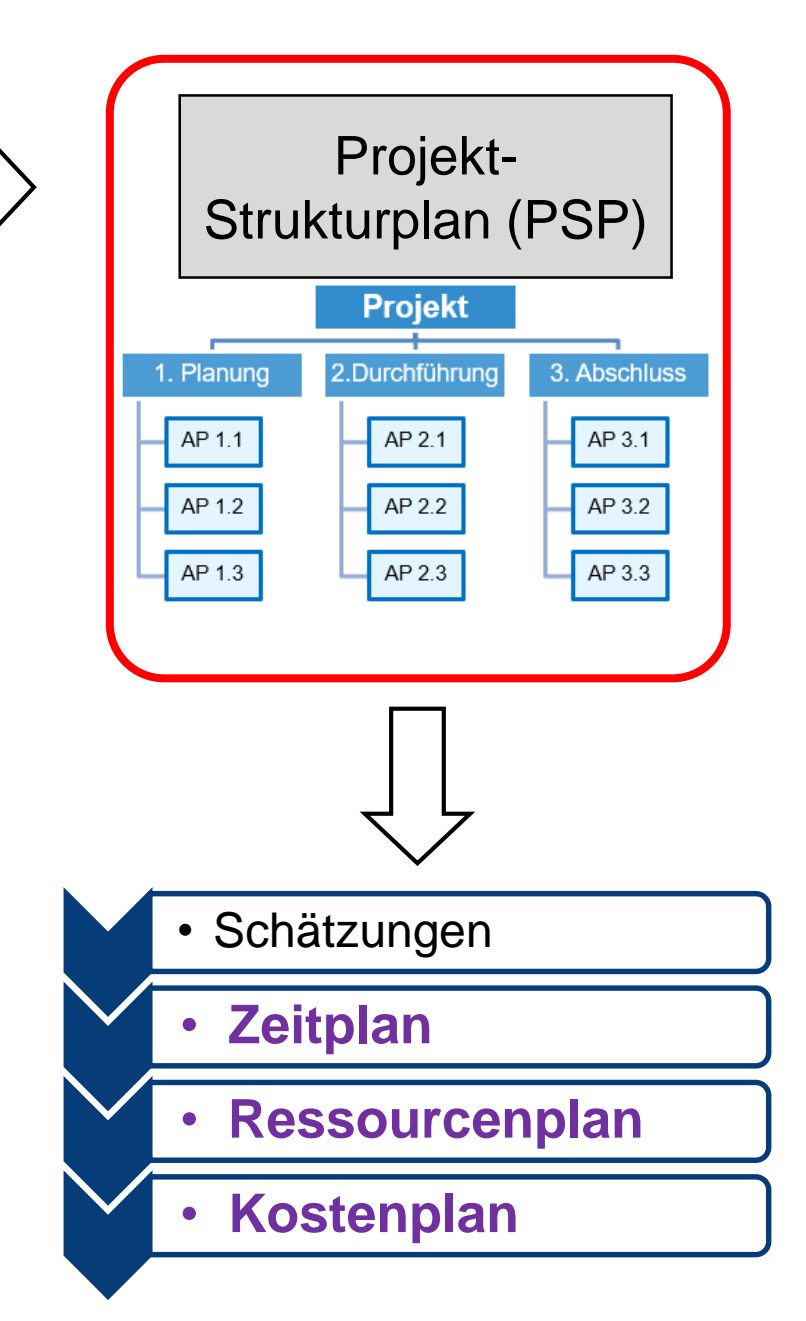

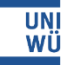

## **Projektstrukturplan (PSP)**

### **Definition** "**Projektstrukturplan"**: *Vollständige, hierarchische Darstellung aller Elemente (Teilprojekte, Teilaufgaben, Arbeitspakete) der Projektstruktur als Diagramm oder Liste*

**Ziele** des PSP (engl.: Work Breakdown Structure (WBS))

- Vollständige und übersichtliche Darstellung aller Aufgaben des Projektes
- Strukturierung in handhabbare und delegierbare Einheiten (Arbeitspakete)
- **E.** Reduktion der Komplexität
- Förderung eines gemeinsamen Verständnisses
- Schaffung von Transparenz

### **PSP = "Mutter der Projektplanung"**

- Grundlage für sämtliche nachgelagerten Planungen: Ablauf, Termine, Ressourcen, Kosten usw.
- Grundlage für die Verteilung von Aufgaben und Verantwortlichkeiten
- Grundlage für die Steuerung der Projektdurchführung

## **Projektstrukturplan ist hierarchisch aufgebaut**

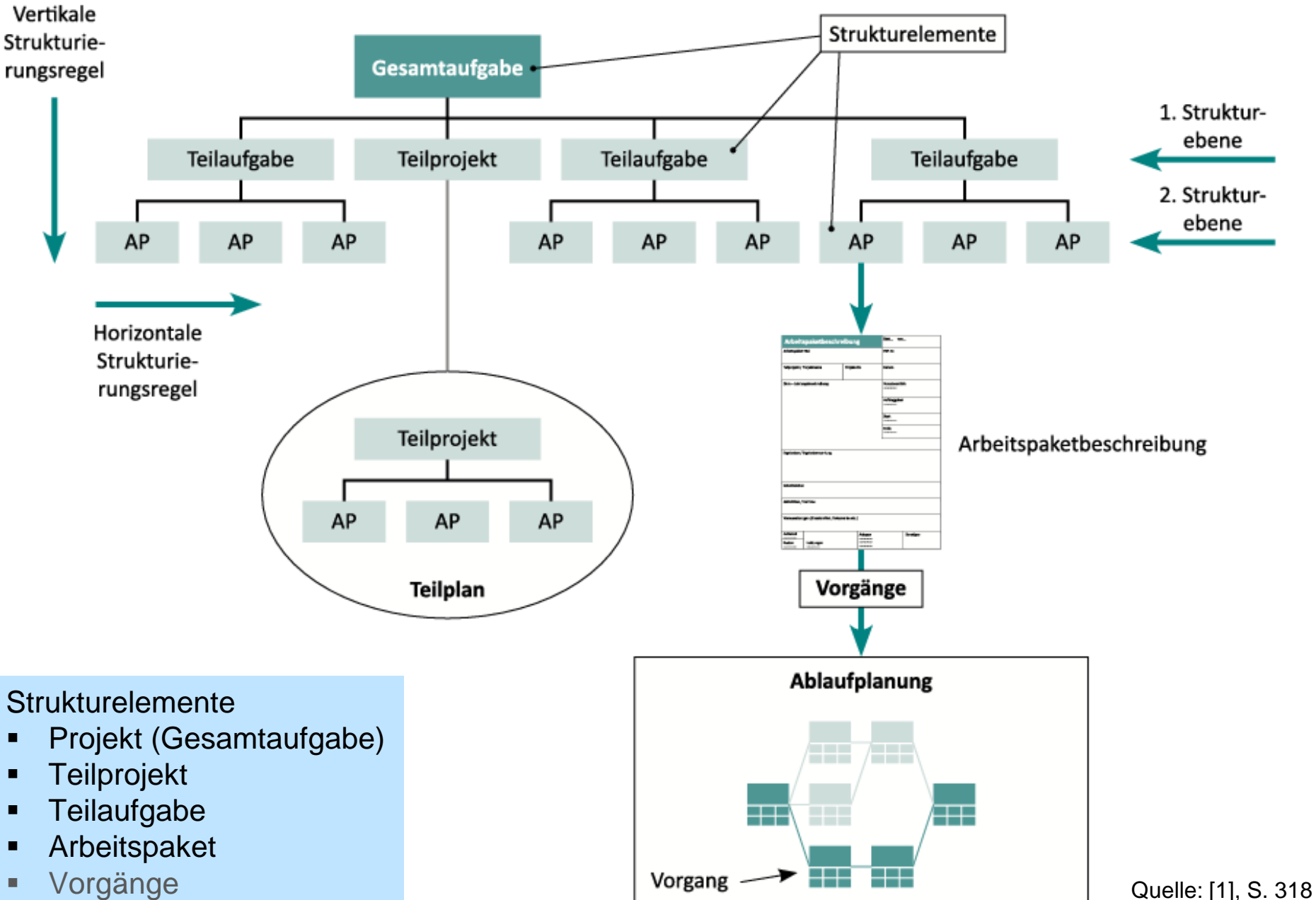

34

### **Strukturelemente des PSP**

- **Projekt**: Wurzelelement des PSP
- **Teilprojekt**: Große Projekte werden oftmals in Teilprojekte mit Teilprojektleiter und Teilprojektteam aufgeteilt, um sie besser managen zu können
- **Teilaufgabe**: Teil des Projektes, der in Arbeitspakete unterteilt werden kann. Eine Teilaufgabe ist weniger komplex als ein Teilprojekt
- **Arbeitspaket (AP)**: Kleinste, nicht mehr zerlegbare Element des PSP. Die APs sind die "Blätter" des PSP
- **Weitere Untergliederung**: Arbeitspakte können in Einzelaktivitäten – auch **Vorgänge**, Tasks oder Tätigkeiten genannt – verfeinert werden

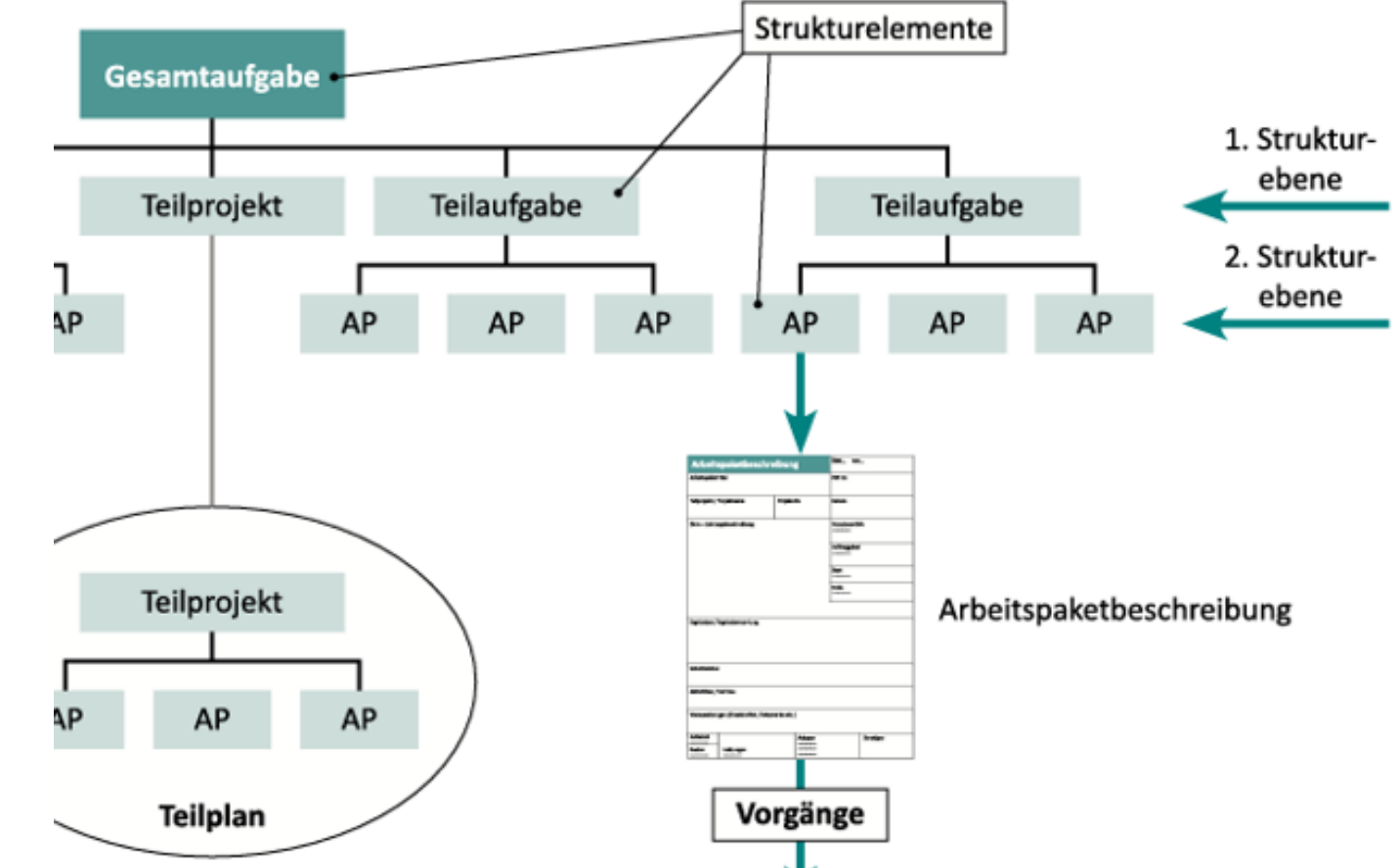

### **Darstellungsformen des PSP**

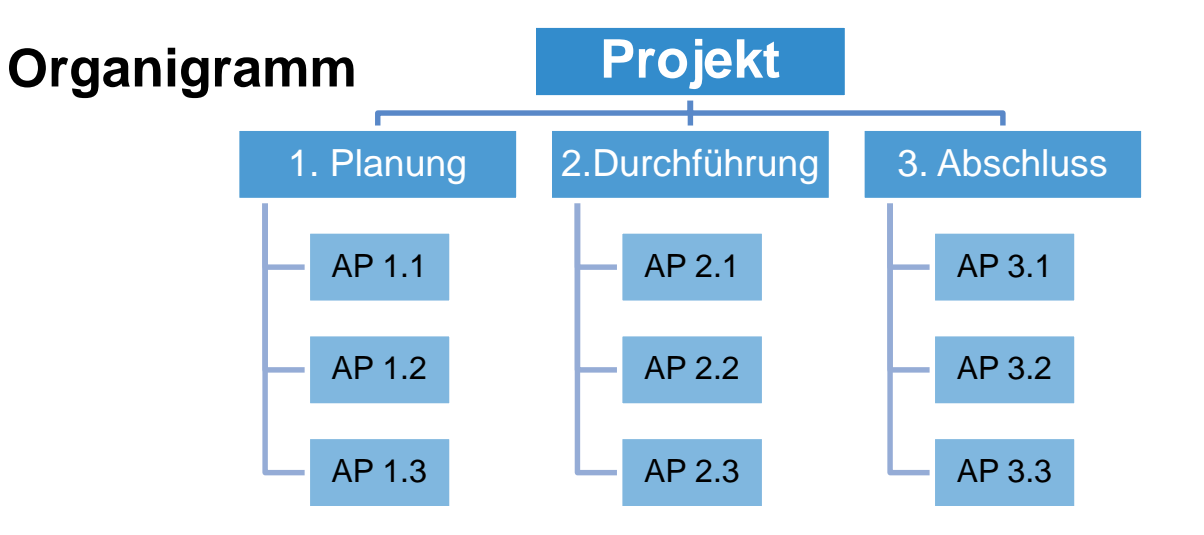

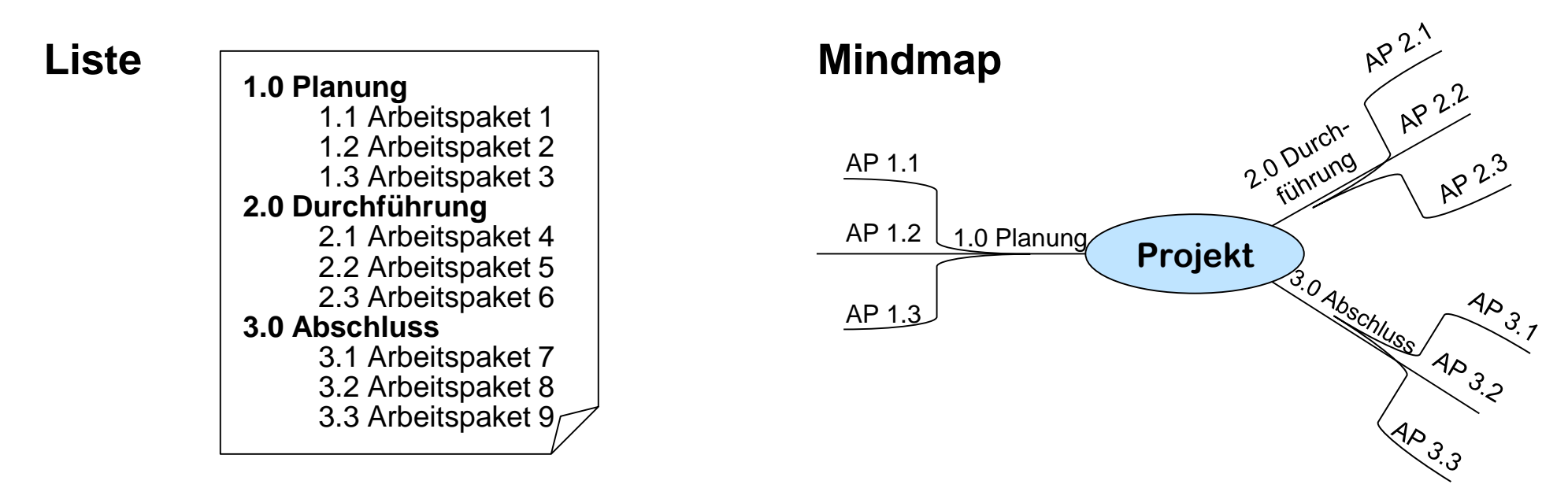

**UNI**<br>WÜ

 $\mathbf{E}$
# **Vorgehensstrategien zur Projektstrukturplan-Erstellung**

#### **1. Top-Down Ansatz**

- Start mit dem Gesamtprojekt in Ebene 1
- Gliederung in Teilprojekte bzw. Hauptaufgaben der Ebene 2
- Weitere stufenweise Zerlegung der Teilprojekte und Hauptaufgaben bis Arbeitspakete erreicht sind

Motto: "*Vom Groben zum Feinen"* 

- **2. Bottom-Up Ansatz**
	- Sammlung von Arbeitspaketen (Brainstorming, Metaplan, Mind Mapping)
	- Clustering: Strukturierung nach fachlichen, regionalen, organisatorischen oder anderen Kriterien
	- Aufbau der Projektstruktur als Aufgabenhierarchie
	- Ergänzung um fehlende Aufgaben, Entfernung von Dubletten
- **3. Gegenstrom-Verfahren: Kombination von Top-Down + Bottom-Up**

## **Praxisbeispiel: Bottom-Up-Vorgehen für PSP-Planung NIMBUS**

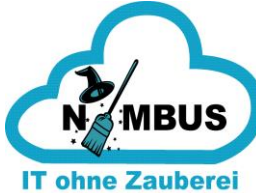

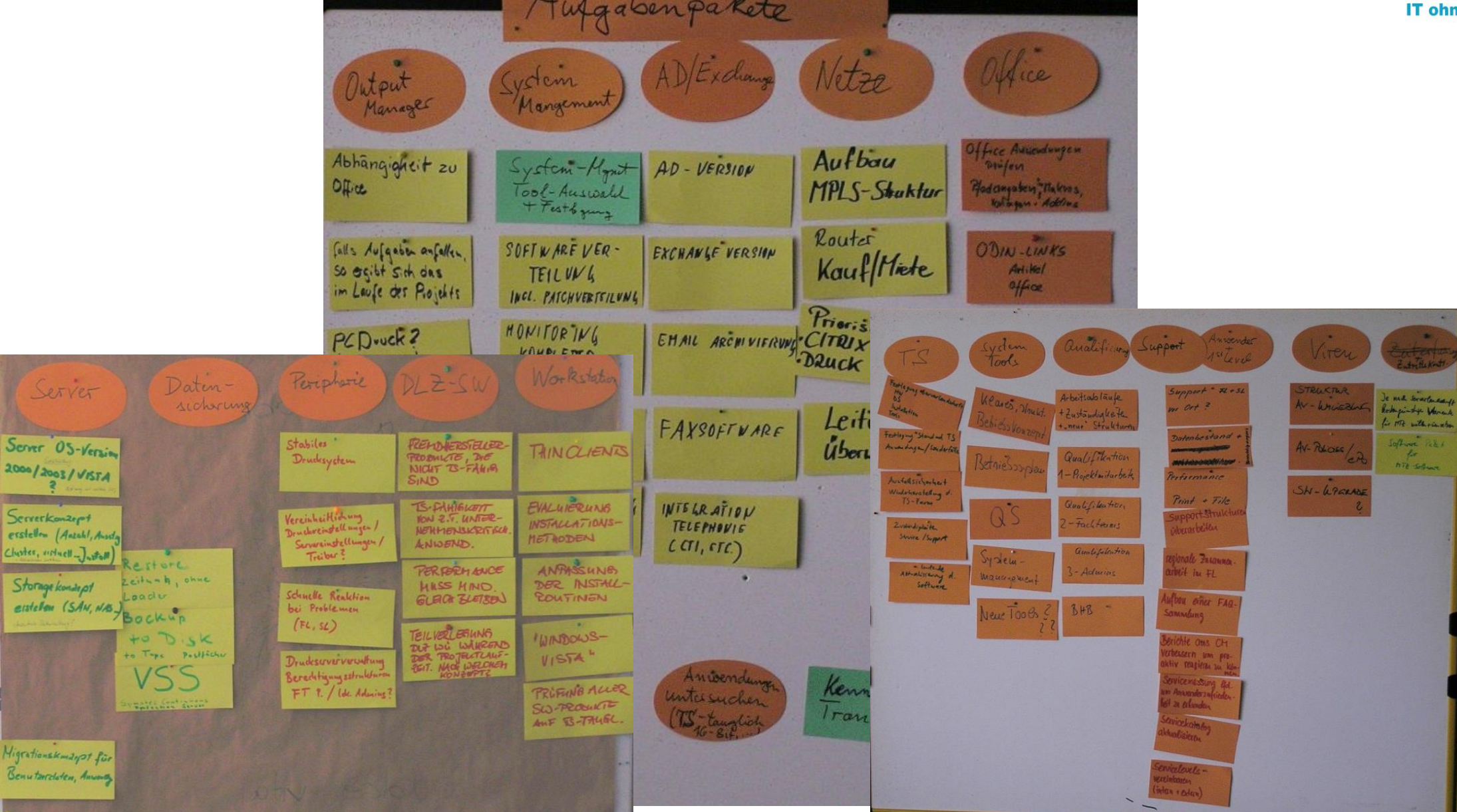

38

# **Gliederungsprinzipien**

- Mit Hilfe von Gliederungsprinzipien wird eine **durchgehend stimmige Struktur** erzeugt
- Weitverbreitete **Gliederungsprinzipien** 
	- **Phasenorientierte Gliederung**: Teilaufgaben und Arbeitspakete werden zeitlich den Phasen zugewiesen.
	- **Objektorientierte Gliederung**: Projektergebnis wird in Objekte gegliedert. Das können sein: Baugruppen, Einzelteile oder inhaltlich zusammengehörige Teilaufgaben. Objekte können materiell oder immateriell sein.
	- **Funktions- oder aktivitätsorientierte Gliederung:** Die Gliederung erfolgt nach den Aktivitäten, Handlungen, Tätigkeiten, Prozessen, die durchzuführen sind, um das Ergebnisziel zu erreichen.
	- **Gemischtorientierte Gliederung** (in der Praxis häufig): Kombination von Gliederungsprinzipien. Beispiel: 1. Ebene: Phasenorientiert, 2. Ebene: Objektorientiert

## **Aufgaben des Projektmanagements im PSP nicht vergessen!**

- Auch die erforderlichen **Projektmanagement-Aktivitäten** sind im PSP einzuplanen, z.B.
	- **•** Projektorganisation
	- Projektplanung
	- **Projektkommunikation**
	- **Projektdokumentation**
	- **Projektkontrolle und -steuerung**
	- **Projektqualitätssicherung**
	- Projektabschluss
- Empfehlung: PM-Aktivitäten stets als 1. Teilaufgabe im PSP

Hinweis: Einige PM-Arbeitspakete sind phasenübergreifend!

#### **Beispiel: Phasenorientierter PSP**

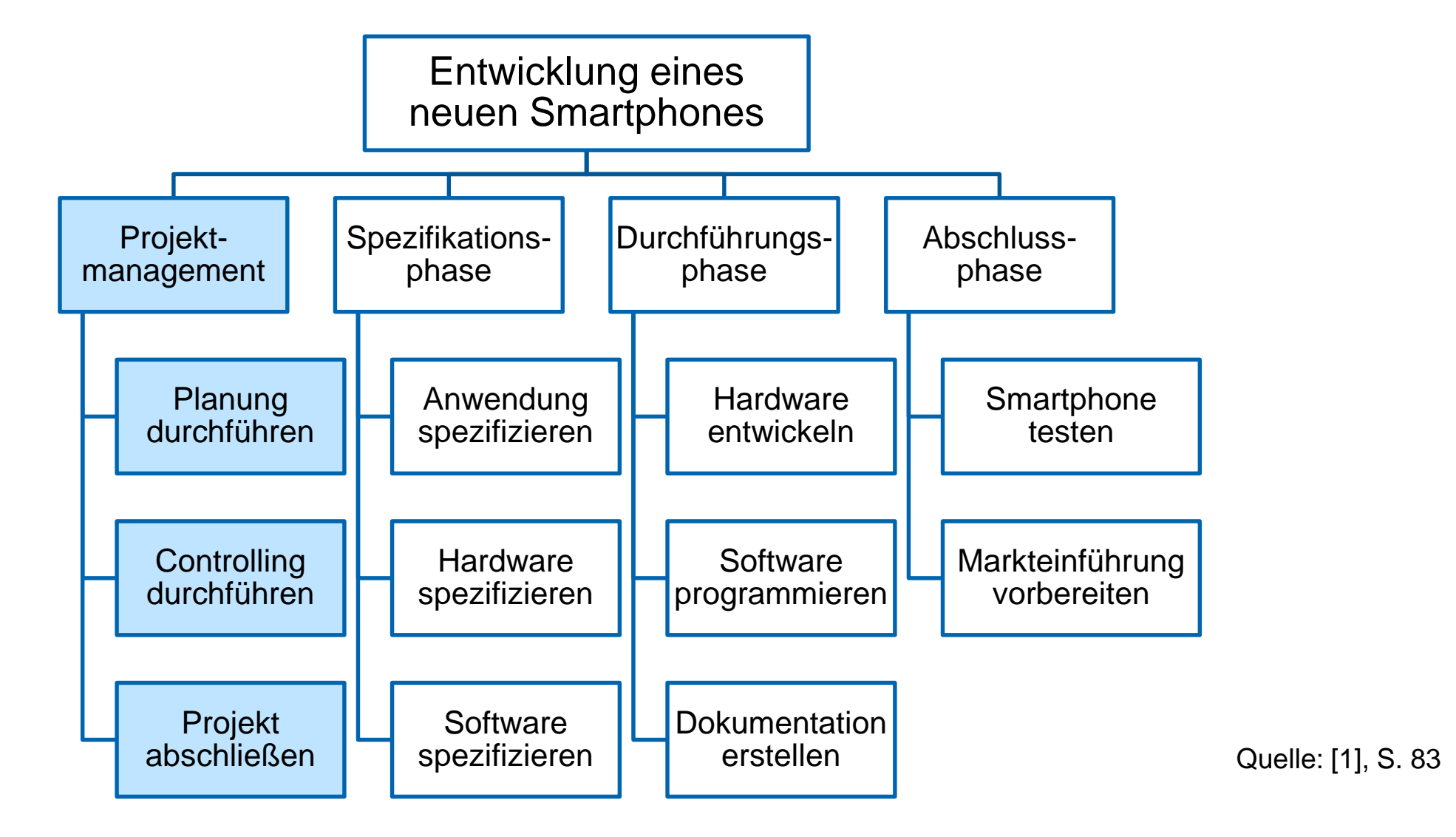

Projektmanagement wird unabhängig vom Gliederungsprinzip eingeplant

## **Beispiel: Objektorientierter PSP**

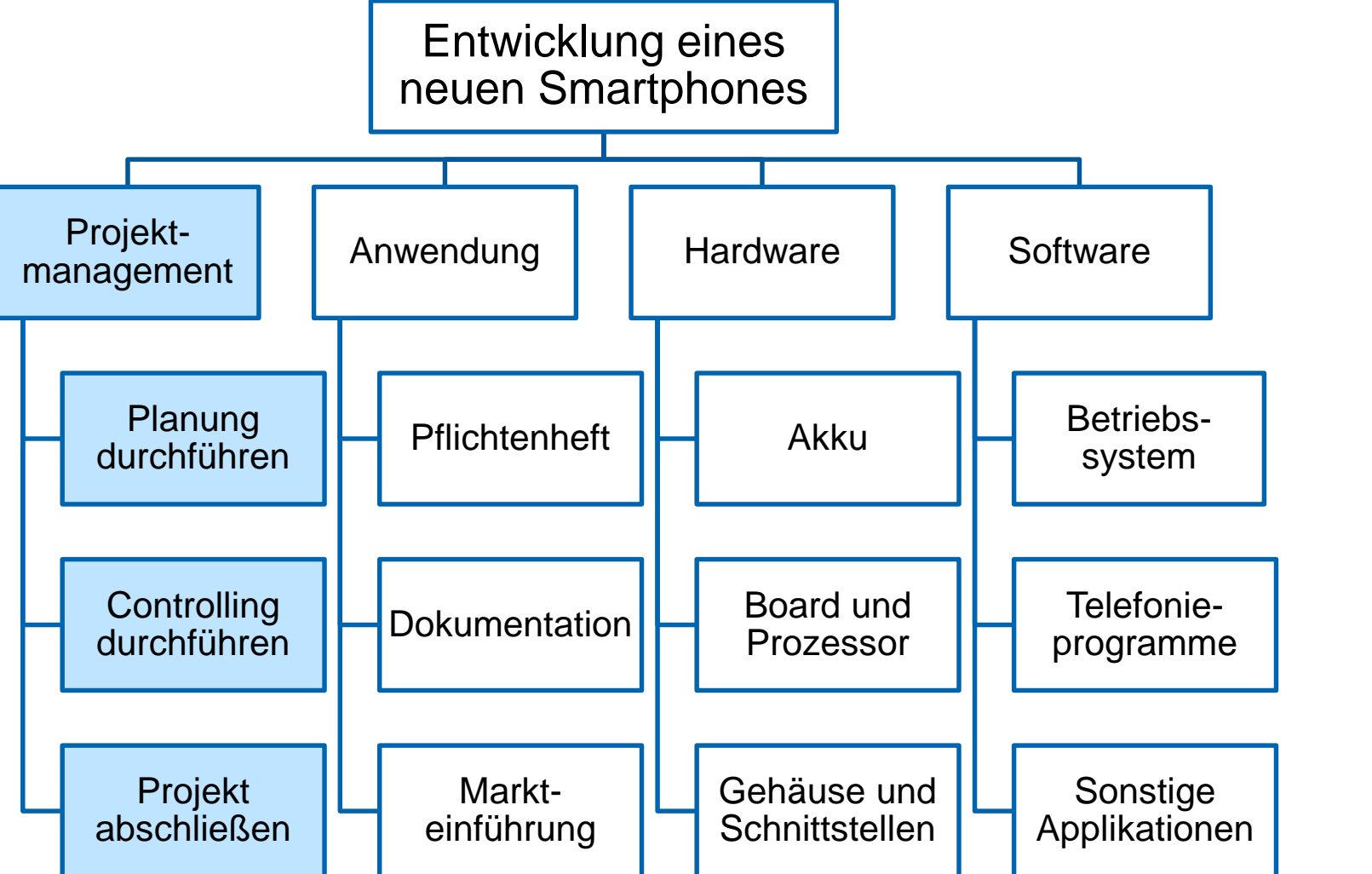

Quelle: [1], S. 83

Projektmanagement wird unabhängig vom Gliederungsprinzip eingeplant

### **Beispiel: Funktionsorientierter PSP**

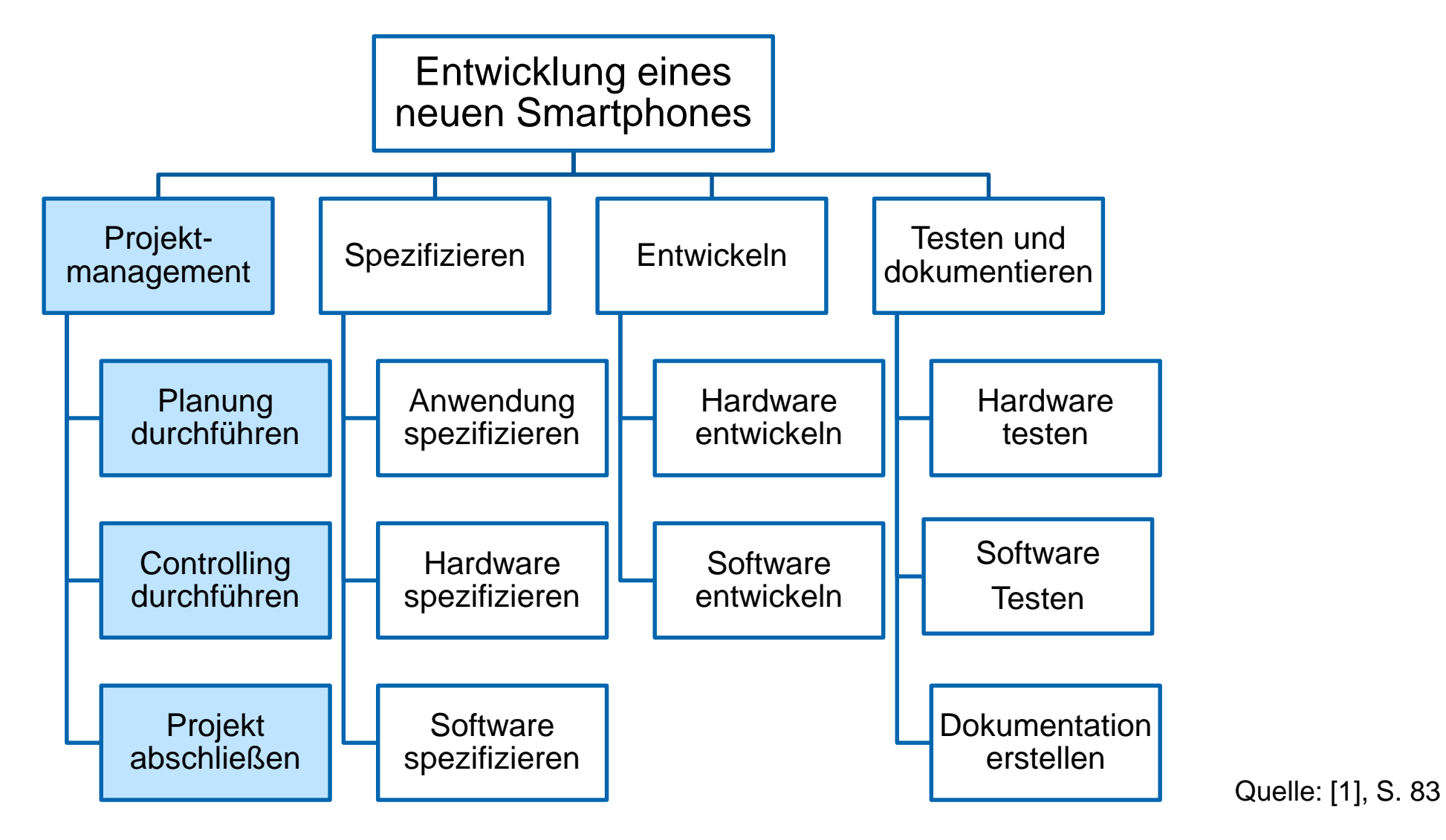

Projektmanagement wird unabhängig vom Gliederungsprinzip eingeplant

43

## **Beispiel: Gemischtorientierter PSP**

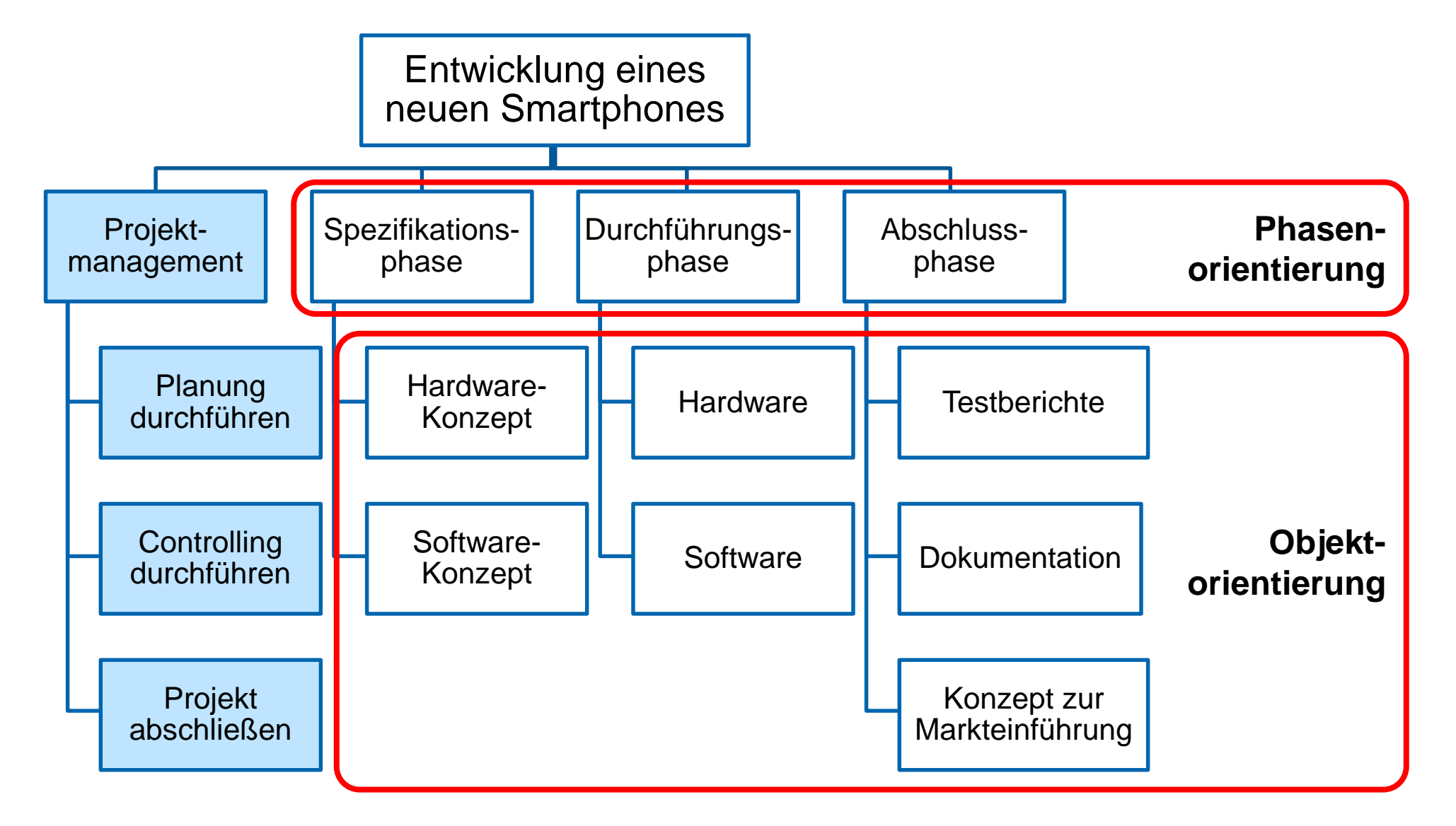

Projektmanagement wird unabhängig vom Gliederungsprinzip eingeplant

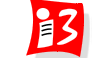

# **Codierung der PSP-Elemente schafft Übersichtlichkeit**

- Jedes Element im PSP erhält einen **eindeutigen PSP-Code** (Nummer)
- Mittels dieser Codierung können die PSP-Elemente eindeutig identifiziert werden

#### **Codierungssysteme**

- Numerisch
- Alphabetisch
- **Gemischt alpha-numerisch**
- Dekadisch
- **Exerchende Codierung**

#### **Beispiele**

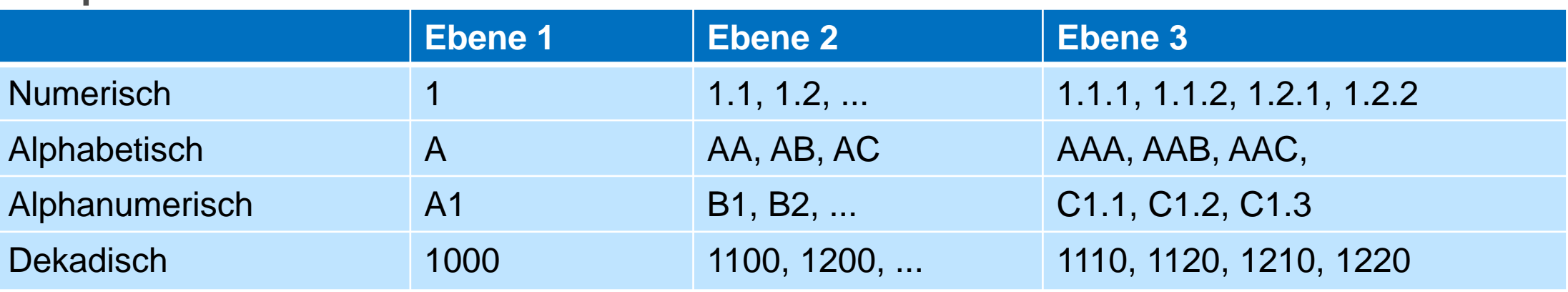

#### **Beispiel: Codierter gemischtorientierter PSP**

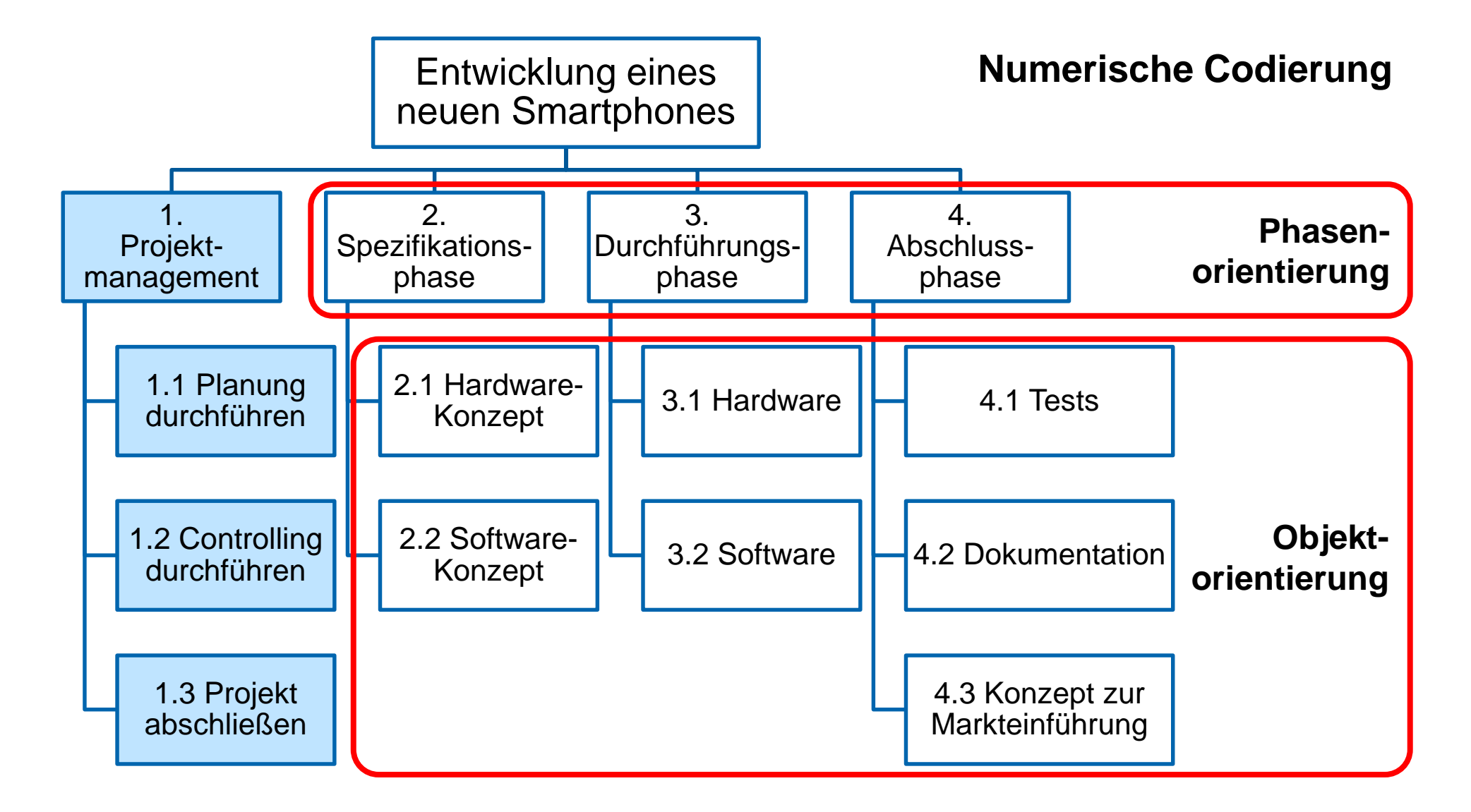

**Projektmanagement** wird unabhängig vom Gliederungsprinzip eingeplant

## **Beispiel: Codierter gemischtorientierter PSP**

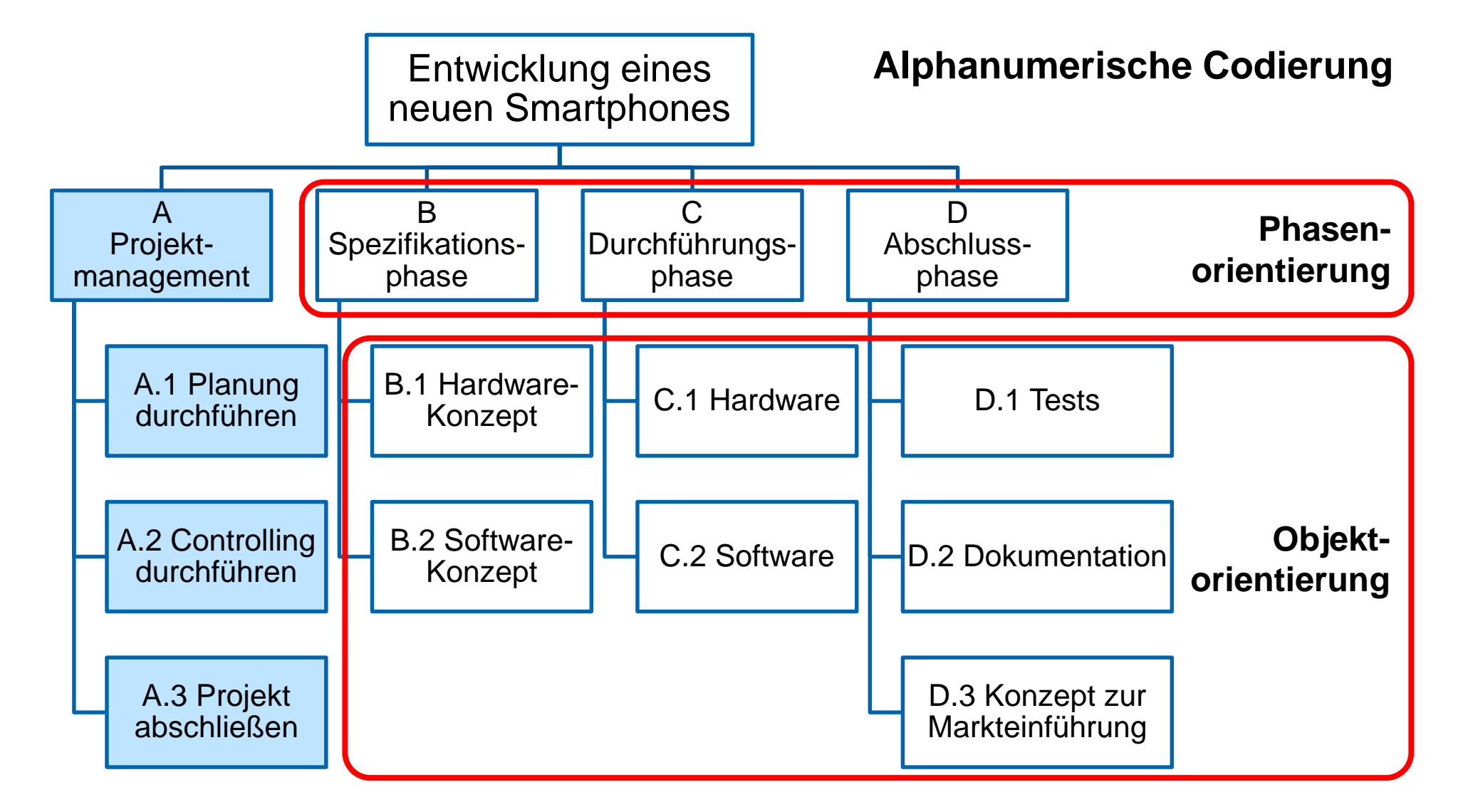

Projektmanagement wird unabhängig vom Gliederungsprinzip eingeplant

 $B$ 

## **Beispiel (SS 19): Codierter Phasenorientierter PSP**

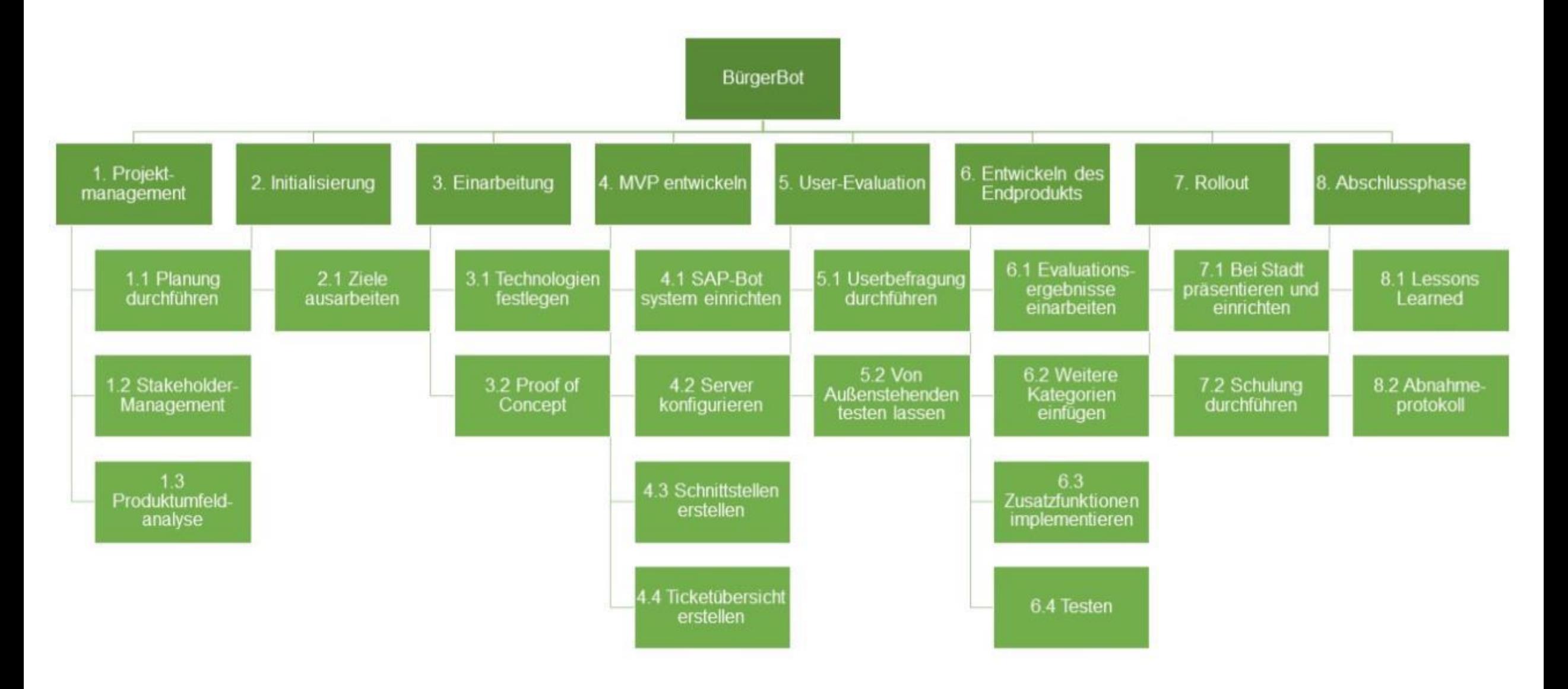

 $\mathbf{E}$ 

# **Beispiel (SS 22): Codierter Phasenorientierter PSP**

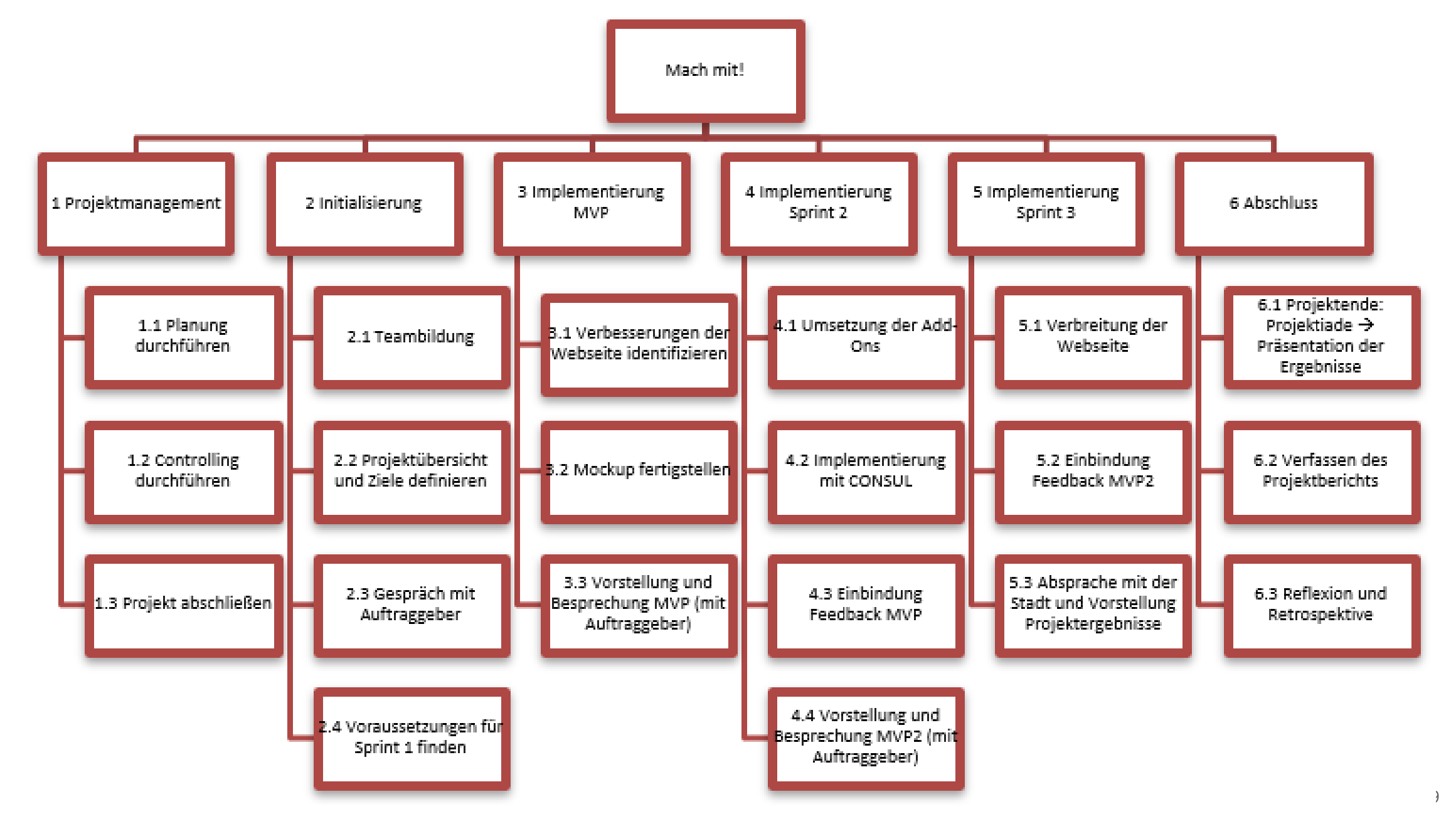

 $\frac{UNI}{WU}$ 

 $\mathbf{1}$ 

## **Workshop: Codierter Phasenorientierter PSP**

Erstellen Sie einen "**Codierten Phasenorientierten Projektstrukturplan"** 

- 1. Phasen aus Phasen- und Meilensteinplan übernehmen
- 2. Baumstruktur erstellen mit 1. Teilaufgabe "Projektmanagement"
- 3. Teilaufgaben und Arbeitspakete den Phasen zuordnen
- 4. Codierung der Arbeitspakete

Dauer: 15 Minuten

Tipp: pptx – Einfügen – SmartArt -Hierarchie

# **Vollständigkeitsprüfung**

**Tipp: Stellen Sie die Vollständigkeit Ihres PSP sicher!**

#### **Kontrollfrage**:

*"Wenn alle APs abgearbeitet sind, sind damit auch alle geplanten Projektziele erreicht?* Falls Antwort "*nein*"→ Lücken durch weitere APs schließen

#### **Vergleich: Zielekatalog mit APs des PSP**

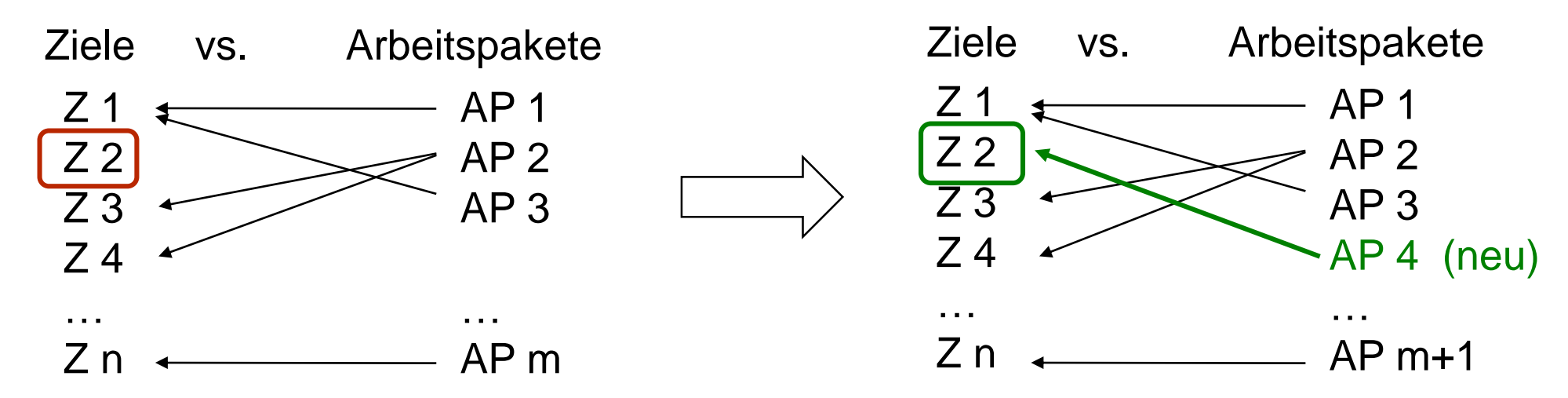

## **Spannungsfeld Planungstiefe\***

- So detailliert wie nötig, da Projektplanung ...
	- Komplexität reduziert
	- **Transparenz schafft**
	- Chancen und Risiken aufdeckt
	- **■** Unsicherheiten reduziert
- So einfach wie möglich, da Projektplanung ...
	- Zeit kostet
	- aufwändig ist
	- **EXECUTE: 2** zunehmend komplizierter wird
	- alle Planungselemente auch controllt werden müssen (zusätzlicher Aufwand)

#### *"Der Gebildete treibt die Genauigkeit nicht weiter, als es der Natur der Sache entspricht."* Aristoteles

<sup>\*)</sup> nach: G. Hab / R. Wagner, S. 108

# **Praxis-Tipps zur PSP-Erstellung**

#### **PSP im Team erstellen**

- PSP-Workshop durchführen
	- Mitarbeiter-Motivation wird gefördert
	- Einheitliche Terminologie und gemeinsames Verständnis
	- Erhöhte Sicherheit, dass nichts vergessen wird
	- Alle wissen, welche Aufgaben im Projekt zu erledigen sind
- Wählen Sie ein zum Projekt **passendes Gliederungsprinzip**
- **Verantwortung für die Erledigung eines AP an Einzelpersonen vergeben**
- **E** Führen Sie eine **Codierung** durch
- Nur so detailliert planen, bis überschaubare und kontrollierbare Arbeitspakete vorliegen
- **Vollständigkeitsprüfung** durchführen!
- **Projektmanagement-APs** nicht vergessen!

## **Standard-PSPs**

In Unternehmen, in denen häufig ähnliche Projekte durchgeführt werden, empfiehlt es sich, Standard-PSPs einzusetzen

- ▶ Vorteil von Standard-PSPs für bestimmte Projektklassen
	- Verringerter Planungsaufwand:

Es ist nur noch ein Anpassen an den jeweiligen Einzelfall erforderlich (Streichen/Hinzufügen von Teilaufgaben/APs)

 $\rightarrow$  Schnellere Planung möglich

- Professionalität und Vollständigkeit der Planung: Erfahrung vorausgegangener Projekte wird genutzt
- Einheitlichkeit der Projektplanung gesichert; geringe Probleme bei Personalwechsel
- Sicherstellung, dass nichts vergessen wird (Meta-Checkliste)
- Einsatzbereiche: Anlagenbau, Automotive, Bauwirtschaft, IT, Maschinenbau u.a.

## **Standard-PSP für Softwareprojekte\***

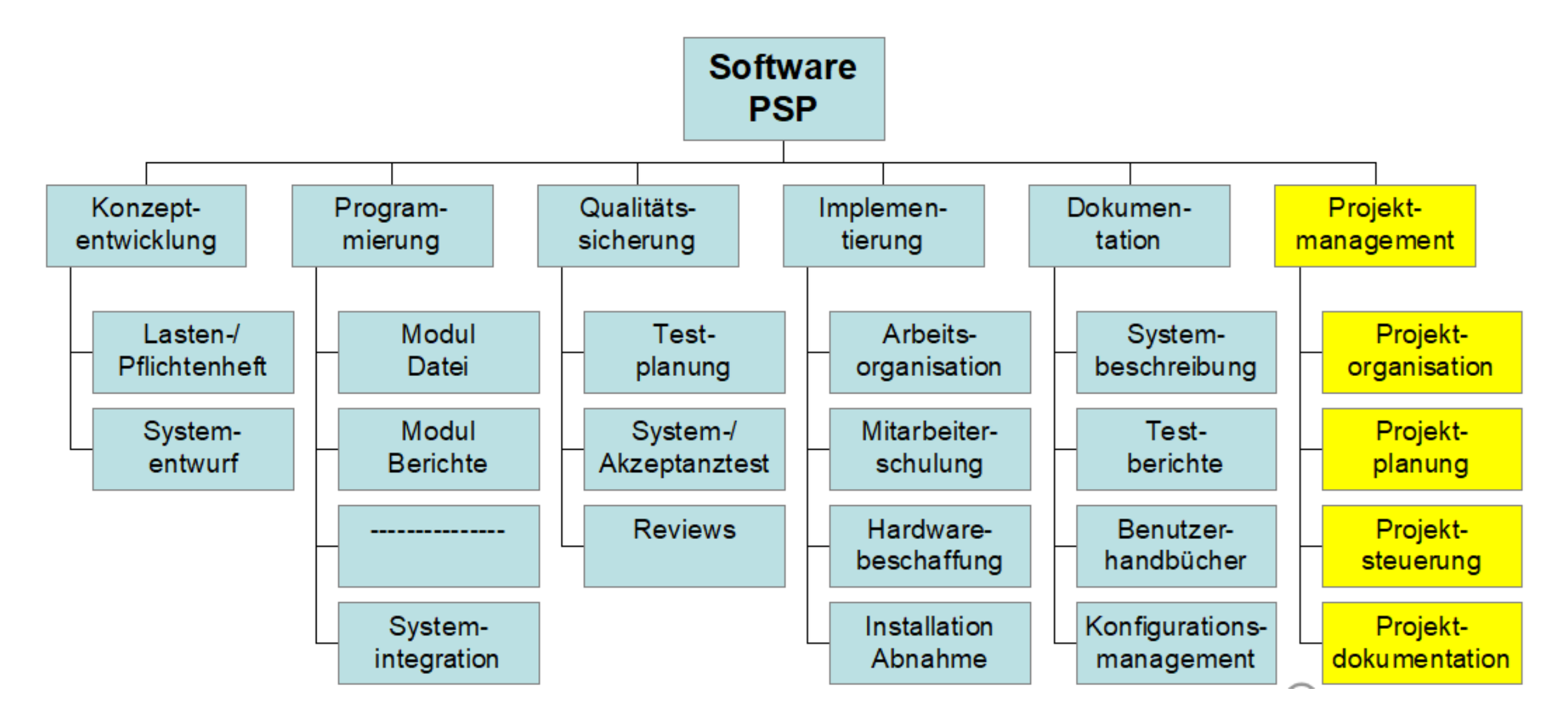

 $13$ 

# **ARBEITSPAKETE**

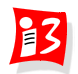

# **Projektplanung im Überblick**

Projektauftrag

- Ergebnisse
- Termine
- Kosten

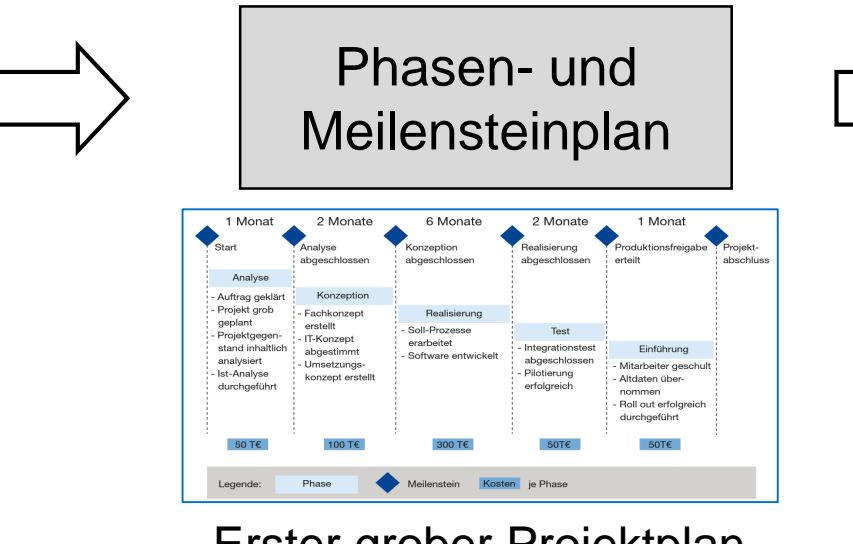

Erster grober Projektplan

Der **Projektplan** umfasst alle in einem Projekt vorhandene Pläne

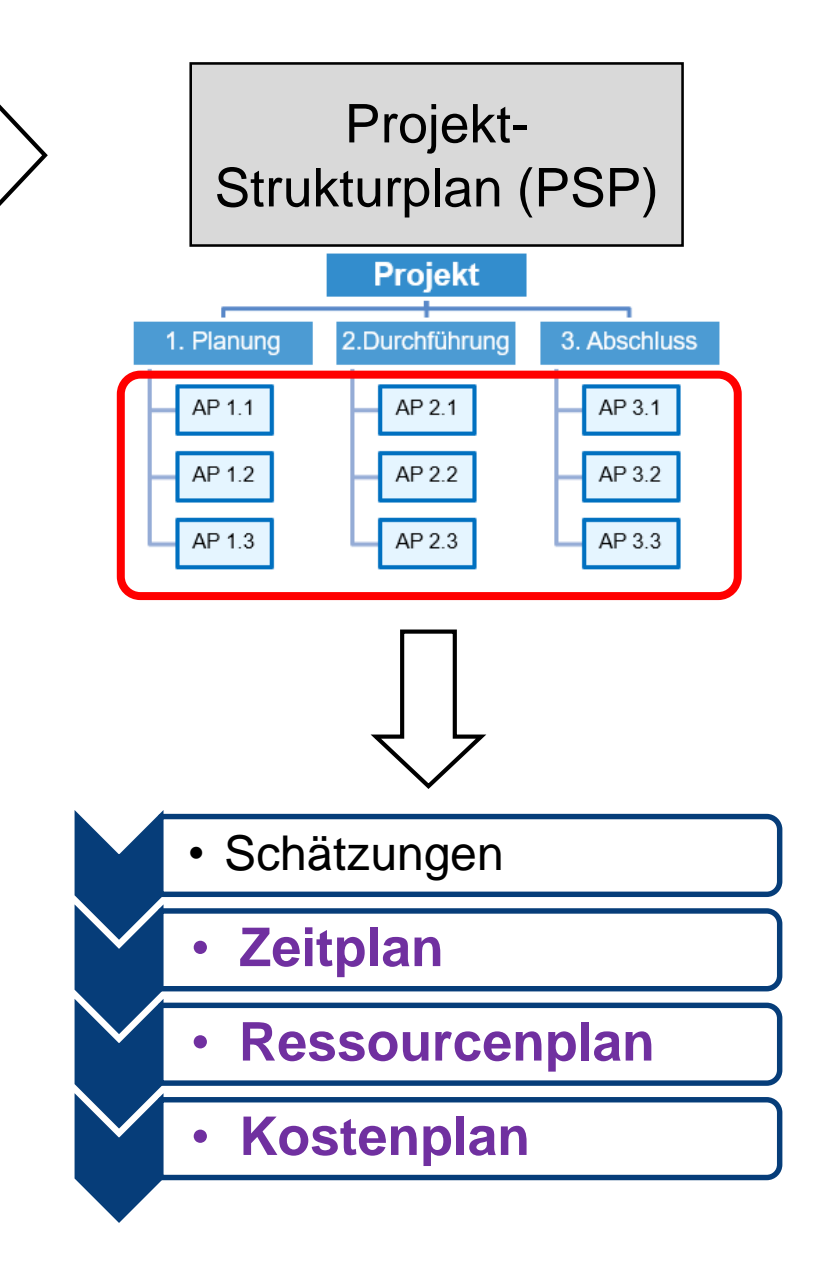

# **Projektplanung erfolgt in Stufen**

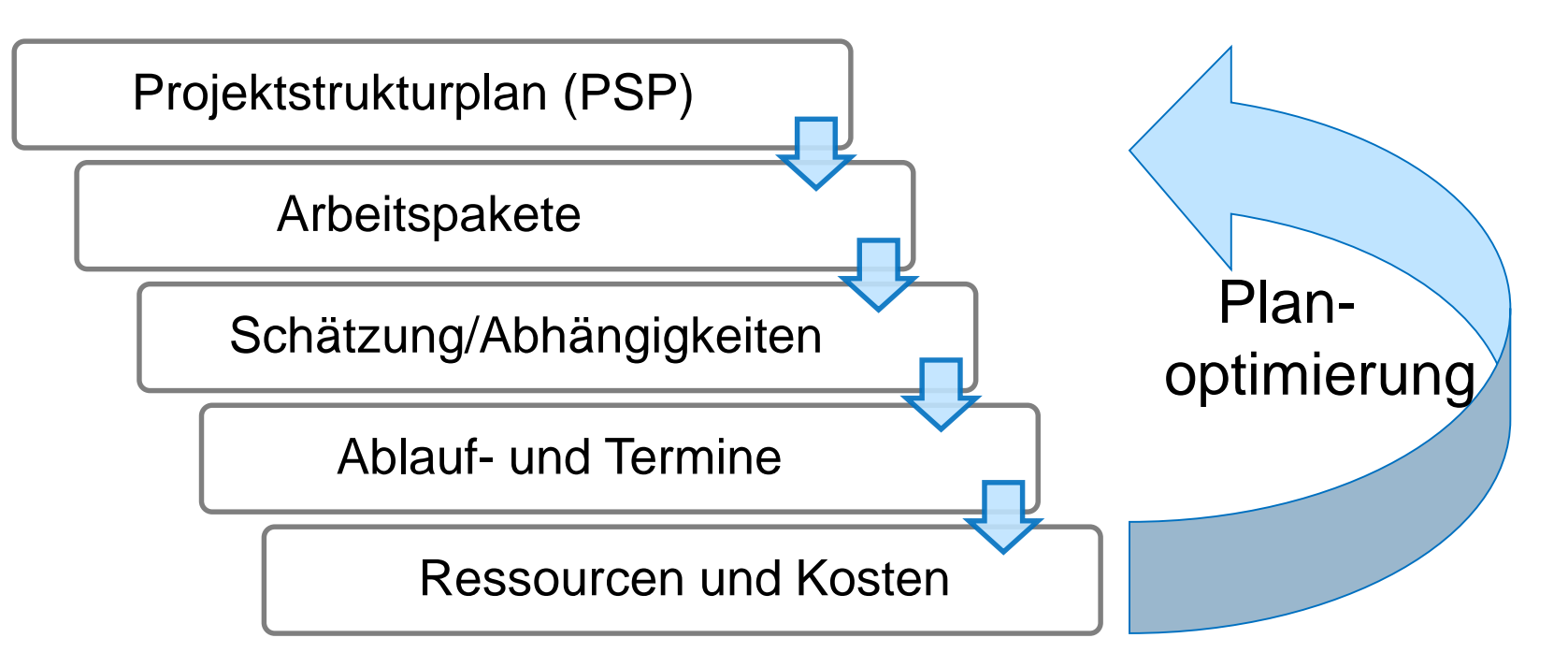

Ergänzende Planungen, u.a.

- Kommunikationsplan (interner/ externer) mit Berichtswegen
- Qualitätsplanung
- **Chancen- und Risikomanagement**
- **Tooleinsatzplanung**

# **Arbeitspakete: Die Bausteine des Projekts**

 **Definition Arbeitspaket** (AP, engl. Work Package (WP)): "in sich geschlossene Aufgabenstellung innerhalb eines Projektes, die bis zu einem festgelegten Zeitpunkt mit definiertem Ergebnis und Aufwand vollbracht werden kann"

#### *Anmerkung 1:*

Ein Arbeitspaket ist das **kleinste Element des Projektstrukturplans**, das in diesem nicht weiter aufgegliedert wird und auf einer beliebigen Gliederungsebene liegt

#### *Anmerkung 2:*

Ein Arbeitspaket kann zur besseren Strukturierung und bei der Erstellung des Ablaufplans in **Vorgänge** (Tasks) aufgegliedert werden, die dabei untereinander in Beziehung (Anordnungsbeziehungen) gesetzt werden

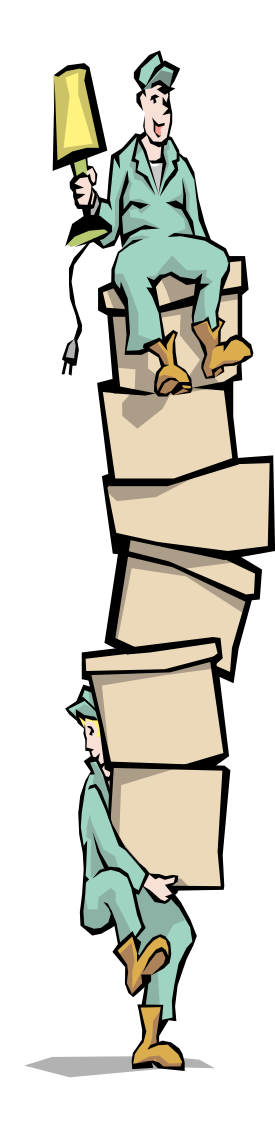

#### **Merkmale von Arbeitspaketen**

- Jedes AP ist eine Art "**Mini-Projekt**" mit AP-Ziel, Deliverables, Dauer, Aufwand, Ressourcen und Kosten
	- Ein AP enthält eine abgeschlossene Leistung, die sich eindeutig abgrenzt gegen andere APs (**Keine Überschneidung** mit anderen APs; es gibt klare Schnittstellen zu vor- und nachgelagerten Paketen)
	- Für jedes AP ist ein **Arbeitspaketverantwortlicher** zu benennen (eindeutige personifizierte Verantwortlichkeit)
- Ein AP kann mit Ausnahme der obersten auf allen Gliederungsebenen liegen
- Ein Arbeitspaket soll vom Umfang her aus der Sicht des jeweiligen Anwenders – **beherrschbar und kontrollierbar** sein
- Ein Arbeitspaket soll über eine **PSP-Code-Nummer** eindeutig identifiziert werden können

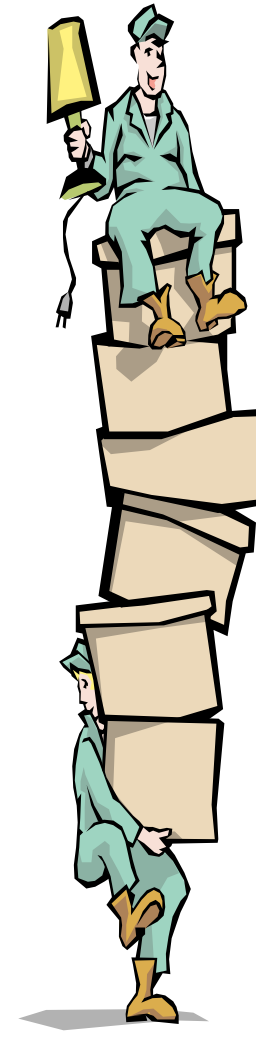

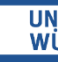

#### **Arbeitspaket-Formular (Arbeitspaket.xlsx)**

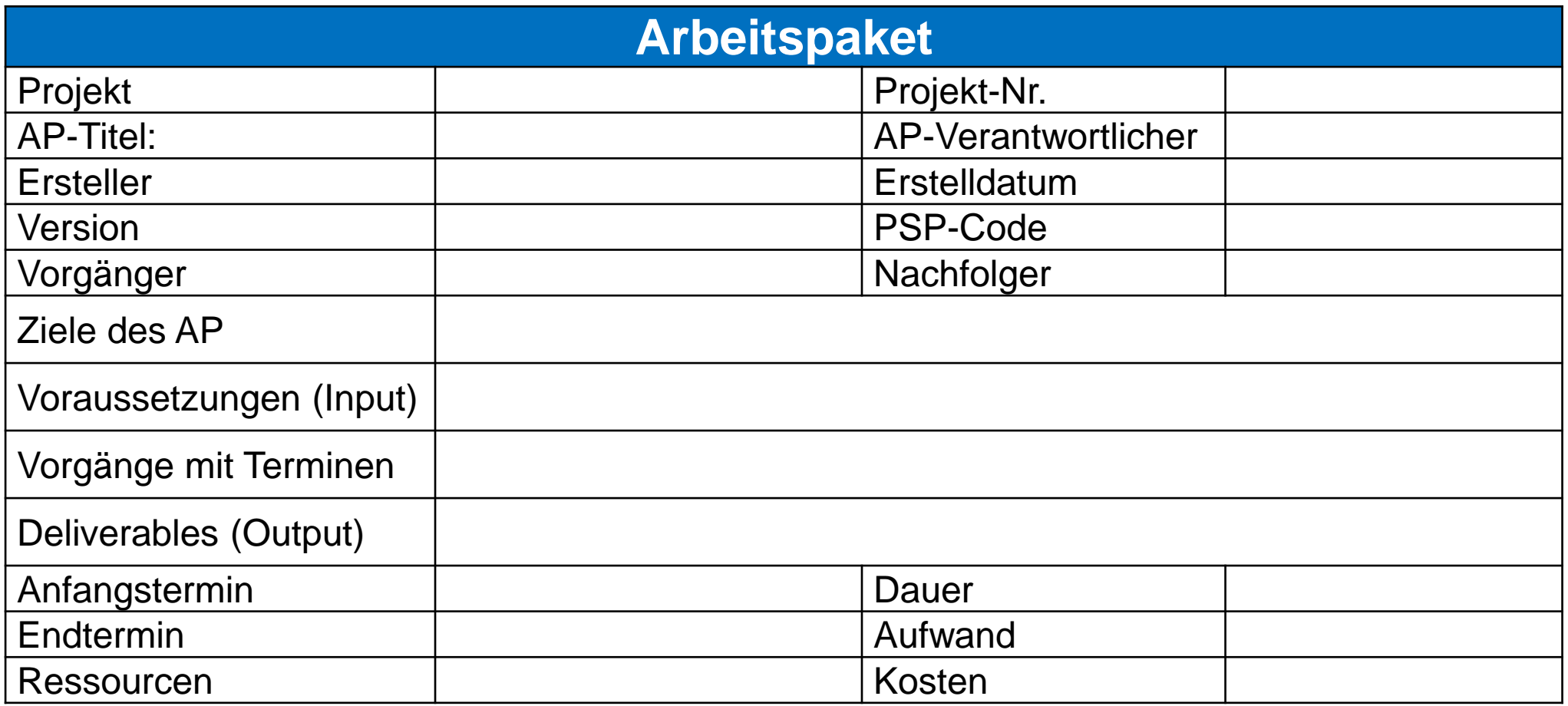

AP = Mini-Projekt innerhalb eines Projektes

Der AP-Verantwortliche muss sich aktiv um die Sicherstellung der Voraussetzungen kümmern!

## **Beispiel: Arbeitspaket-Formular**

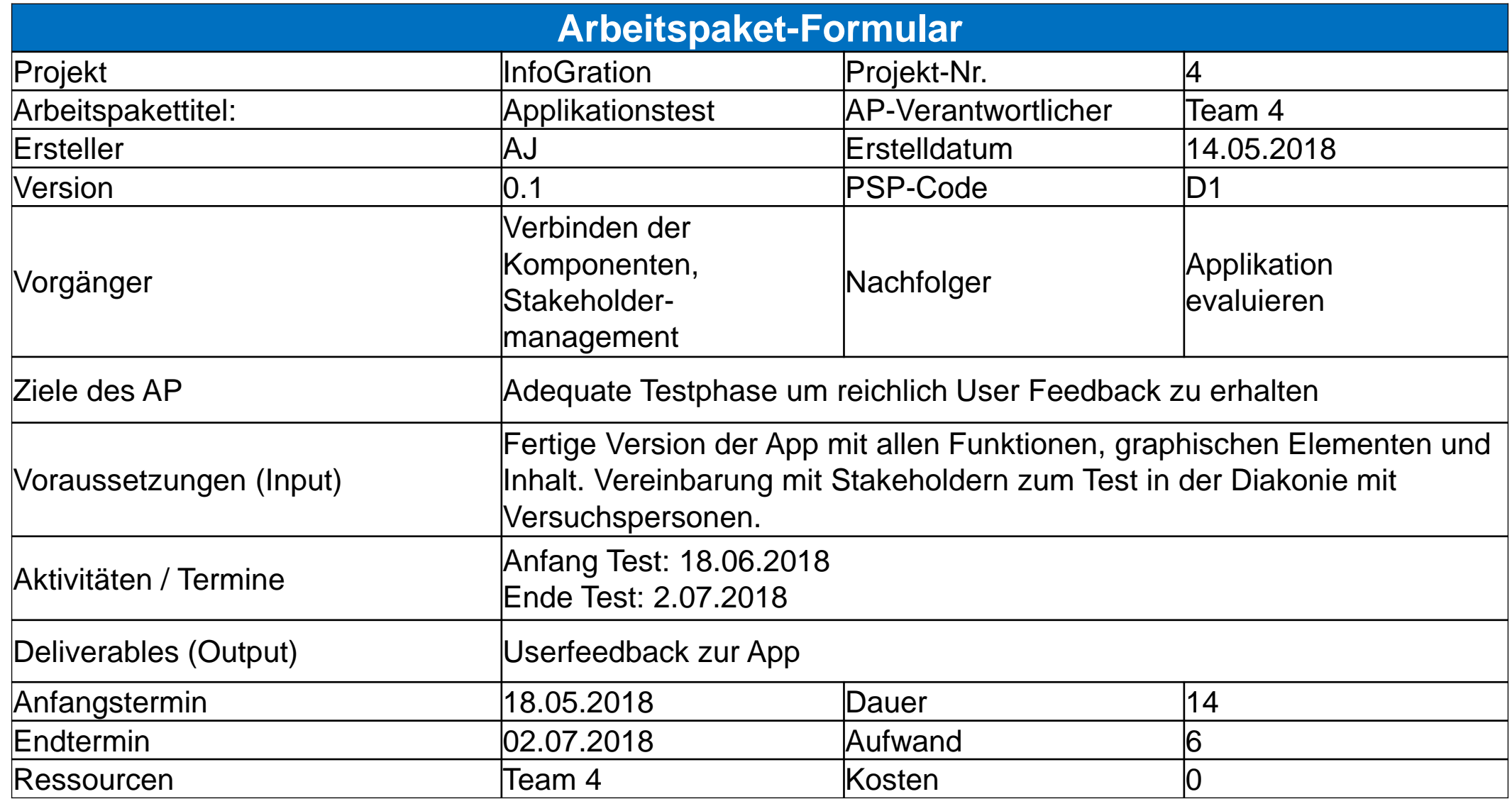

 $\mathbf{E}$ 

#### **AP-Liste**

- Einfache Lösung für kleinere Projekte
- $\blacktriangleright$  Beispiel

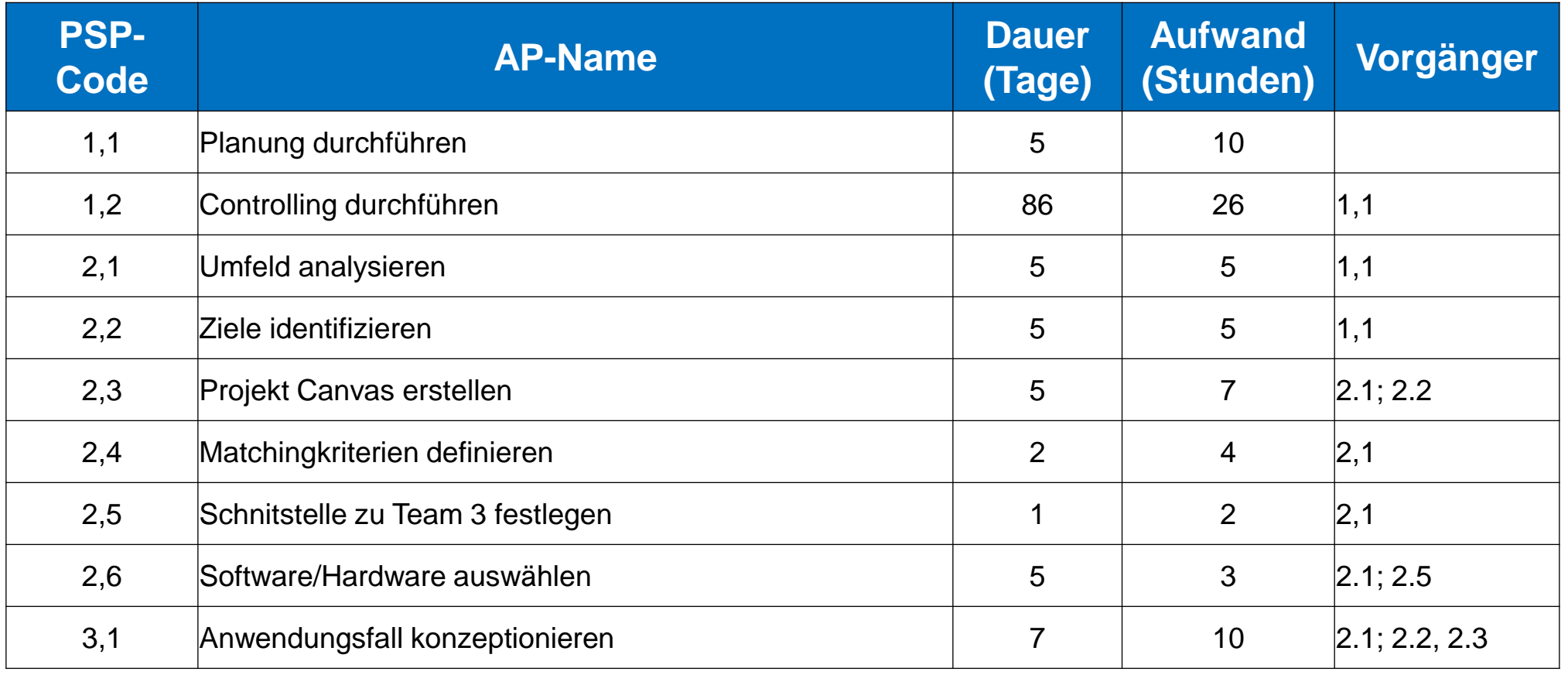

13

#### **Gute Planung ist die halbe Projektarbeit**

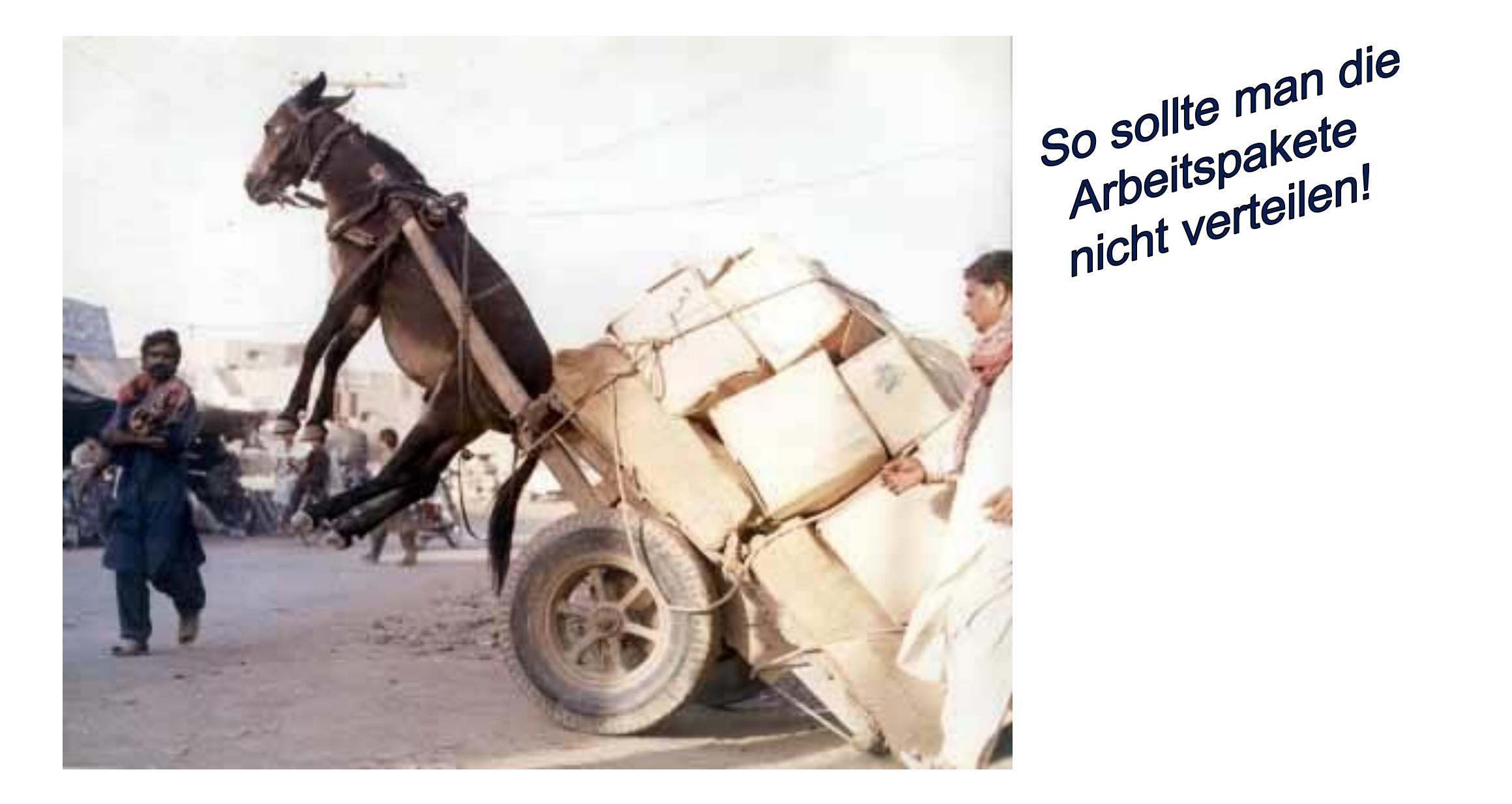

13

# **Keine Angst vor Schätzungen**

# **SCHÄTZUNGEN**

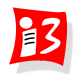

#### **Vermeiden Sie fehlerhafte Schätzungen!**

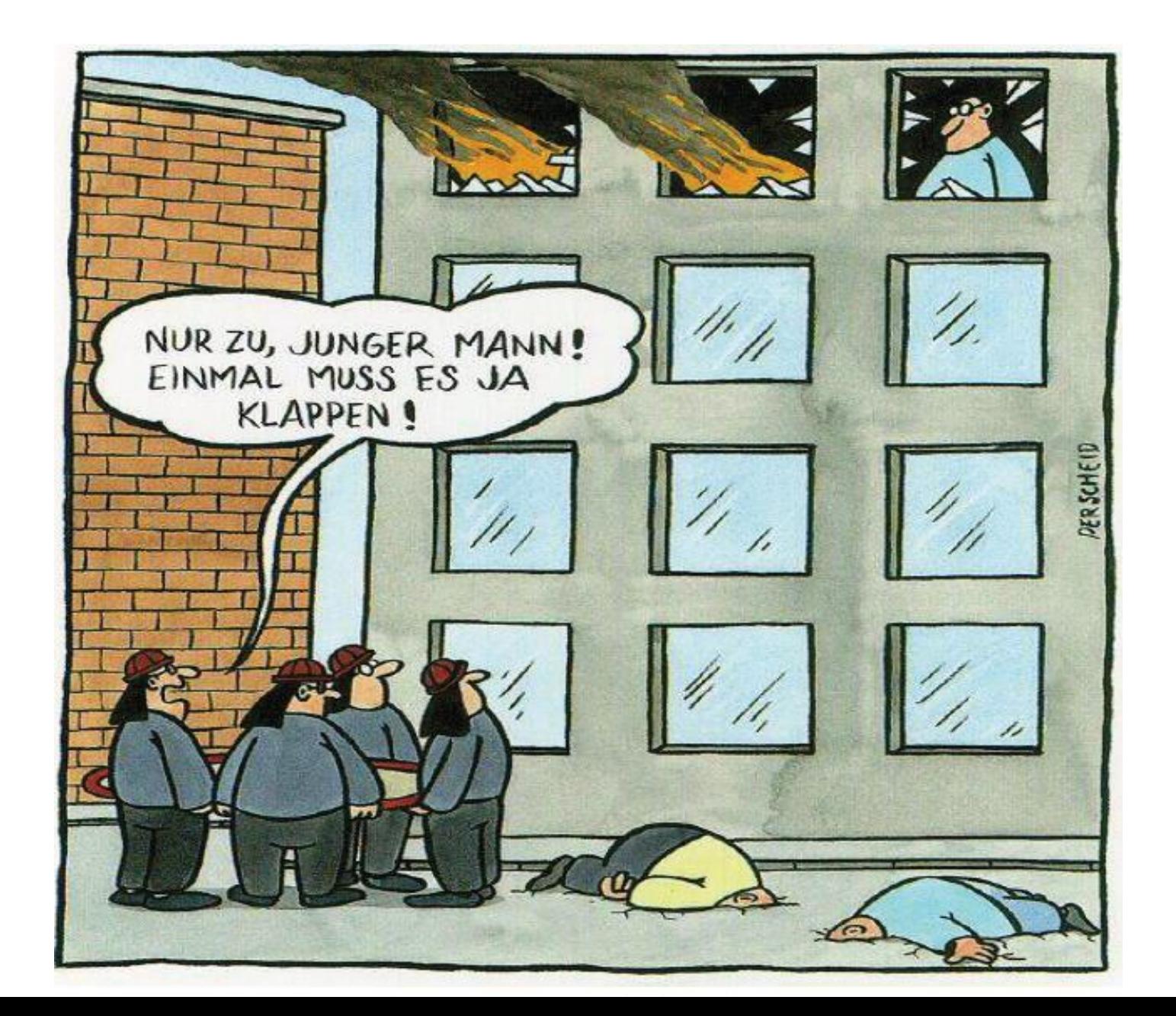

 $B$ 

66

## **Allgemeines zu Schätzungen**

- Für die Erstellung von Zeit-, Ressourcen- und Kostenpläne werden (Schätz-)Daten für den zeitlichen Aufwand und die erforderlichen Ressourcen benötigt
- Zeit-, Ressourcen- und Kostenpläne sind notwendig für Angebote: Preise, Liefertermine
- **Begriffe** 
	- **EXEC Aufwand**: Bedarf an beziehungsweise Verbrauch von **Zeit, Geld oder personen- und sachbezogenen Ressourcen**
	- **Dauer** oder Durchlaufzeit: **Zeitbedarf für die Bearbeitung eines Arbeitspakets** oder Vorgangs – unter Berücksichtigung der dafür zur Verfügung stehenden Ressourcen

Beispiel: **Zeitlicher Aufwand** für den Aufbau einer Gartenhütte: 4 Personentage **Dauer**: 4 Personen benötigen 1 Tag; 2 Personen benötigen 2 Tage; eine Person benötigt vier Tage

- Psychologische Herausforderung
	- Angst vor Abgabe falscher Schätzwerte, an denen der Schätzer später eventuell gemessen wird

#### **Unterschied: Zeitlicher Aufwand – Dauer**

**Dauer**: Zeitraum (brutto) für die Erledigung einer bestimmten Aufgabe *Einheiten: Jahr (j), Monat (m), Woche (w), Tag (t)*

**Zeitlicher Aufwand**: Netto-Arbeitszeit, die zur Erledigung einer bestimmten Aufgabe erforderlich ist (d.h. Fulltime-Mitarbeiter kann seine gesamt Arbeitszeit einsetzen) und abhängig von der Verfügbarkeit auf die Dauer verteilt wird *Einheiten: Personenjahr (PJ), -monat (PM), -woche (PW), -tag (PT)*

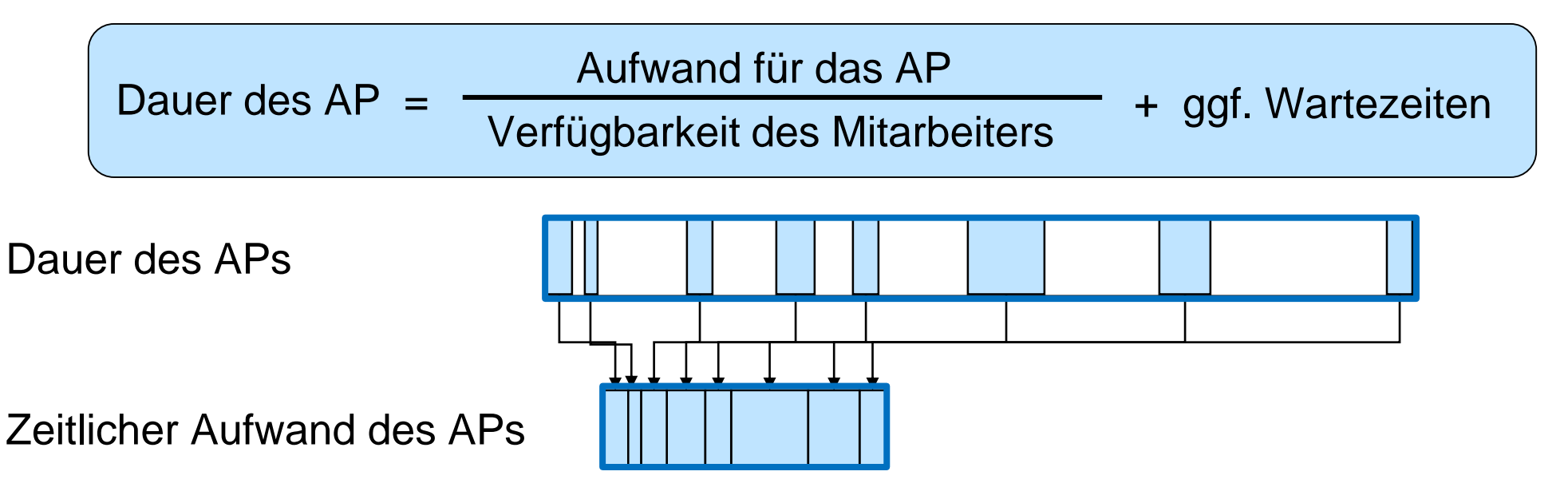

# **Schätzmethoden im Überblick**

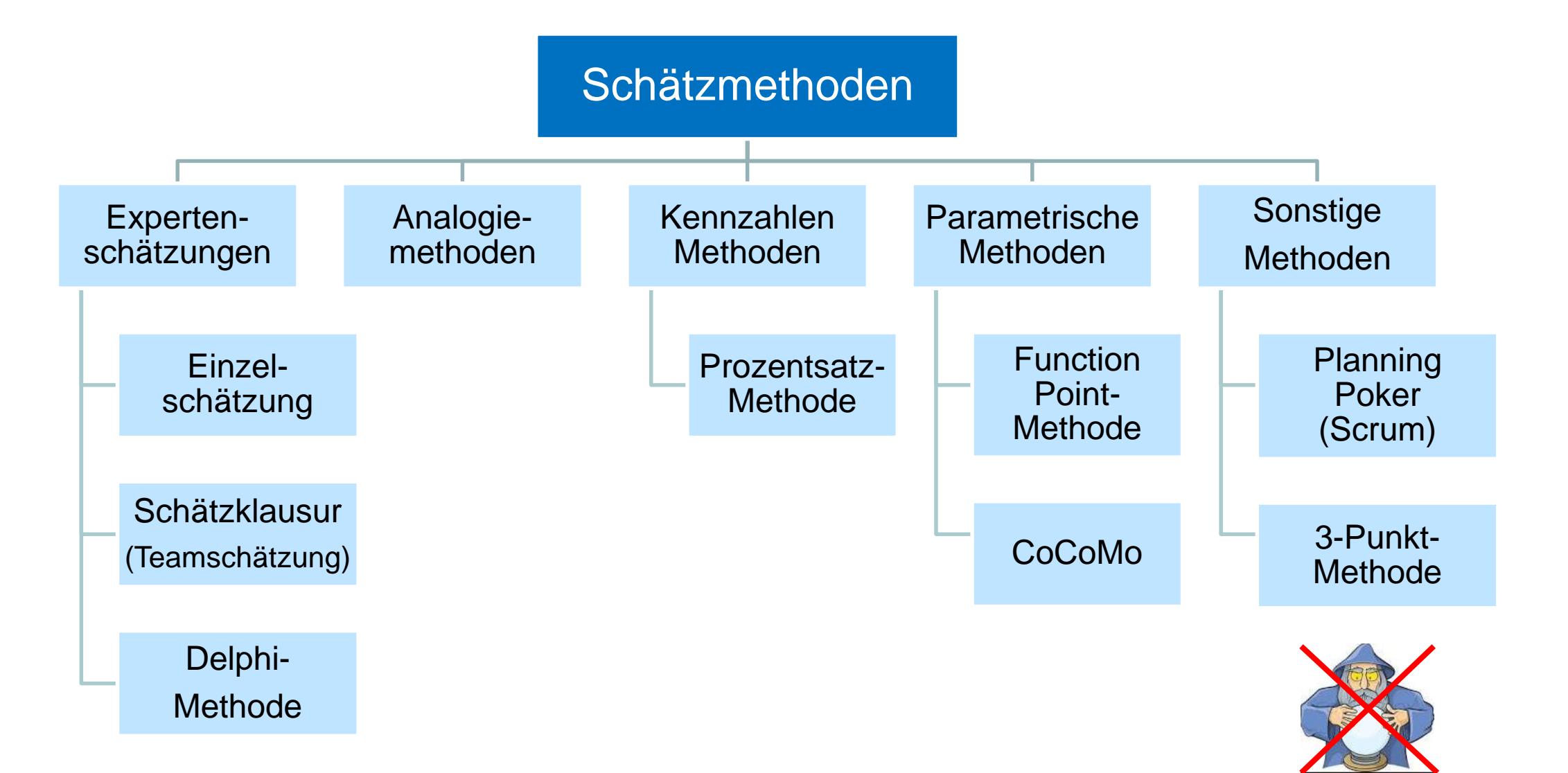

**UNI**<br>WÜ

|3

# **Expertenschätzung: Einzelschätzung**

- **Ziel: Ermittlung des Aufwands durch Befragung**
- **Vorgehen**
	- Eine Einzelperson (**Experte**), in der Regel der Projektleiter, Teilprojektleiter oder AP-Verantwortliche, führt die Schätzung durch
- **Vorteile** 
	- Schnelle Schätzwerte
	- Wenig Aufwand
- **Nachteile**
	- Sehr subjektiv
	- **Einsame Entscheidungen**
	- Fehlende Kontrolle der Schätzwerte durch andere Personen
	- Team steht ggf. nicht hinter den Schätzwerten

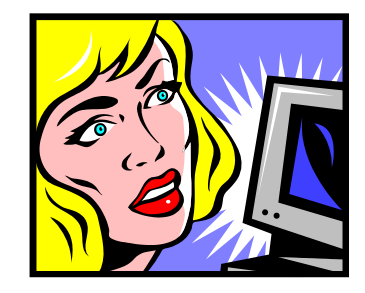

## **Expertenschätzung: Schätzklausur**

- **Ziel: Ermittlung des Aufwands durch Befragung**
- **Vorgehen: Schätzung im Team** 
	- Mehrere Personen (**Experten**, Projektteam) nehmen Schätzungen vor
	- Die Mittelwerte bilden die Schätzwerte
		- Jedes Mitglied gibt für jedes AP einen Schätzwert ab
		- Liegen die Werte weit auseinander, müssen die Extrema begründet werden
		- Weitere Schätzrunde nach Austausch der Argumente
		- Teilnehmer können ihre bisherige Beurteilung korrigieren
	- Die den Schätzungen zugrunde liegende Annahmen sollten notiert werden
- **Vorteile** 
	- **Eight Sehr hohe Schätzgenauigkeit** (wichtig für große Projekte)
	- Unterschiedliche Aspekte und Erfahrungen fließen ein
	- Höhere Akzeptanzwahrscheinlichkeit, da im Team
- **Nachteile**

**UNI**<br>WÜ

**Deutlich aufwändiger als Einzelschätzung** 

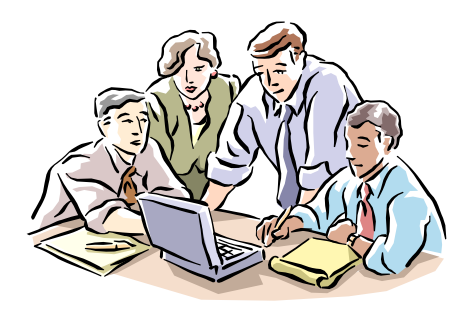

# **Expertenschätzung: Delphi-Methode**

- **Ziel: Ermittlung des Aufwands durch Befragung**
- **Vorgehen: Anonyme Befragung einer Expertengruppe**  (ähnlich wie Schätzung im Team)
	- Auswahl von den zu befragenden Experten
	- Jeder Experte gibt anonym seine Schätzung ab
	- Bekanntgabe der Ergebnisse (Mittelwerte) der ersten Runde
	- Durchführung einer 2. und ggf. einer 3. Runde

#### **Vorteile**

- **Hohe Schätzgenauigkeit** (wichtig für große Projekte)
- Einbeziehung eines breiten Erfahrungswissen mit vielen Faktoren
- Unsicherheiten werden deutlich
- **E** Keine Dominanz durch einen Teilnehmer der Gruppe
- Trend zur Gruppenkonformität wird durch die Anonymität vermieden
- **Nachteil: Sehr hoher Aufwand**

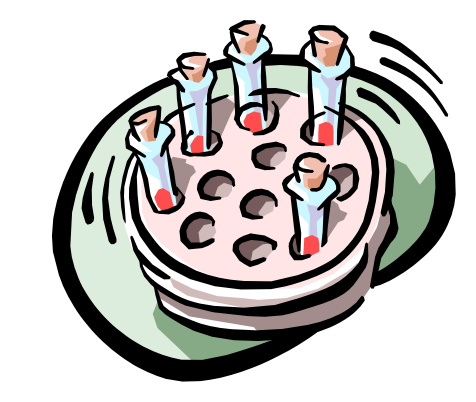

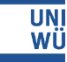
### **Analogiemethoden**

- **Ziel: Ermittlung des Aufwands durch Vergleiche mit ähnlichen früheren Projekten**
- **Vorgehen: Das zu schätzende Projekt wird – als Ganzes – mit bereits abgeschlossenen, ähnlichen Projekten verglichen**
	- Aus dem bekannten Aufwänden der Analogieprojekte wird der geschätzte Aufwand des neuen Projektes abgeleitet
	- Je ähnlicher sich die zu vergleichenden Projekte sind, desto fundierter die Schätzung
- Geeignet: Für Projekte mit einem gewissen Wiederholungsfaktor

- **Vorteile:** Sehr schnelle, einfache Methode
- **Nachteile:** Mit Unsicherheiten behaftet, da subjektiv and a subjektiv and a subjektive and a subjektive and a subjektive and a subjektive and a subjektiv

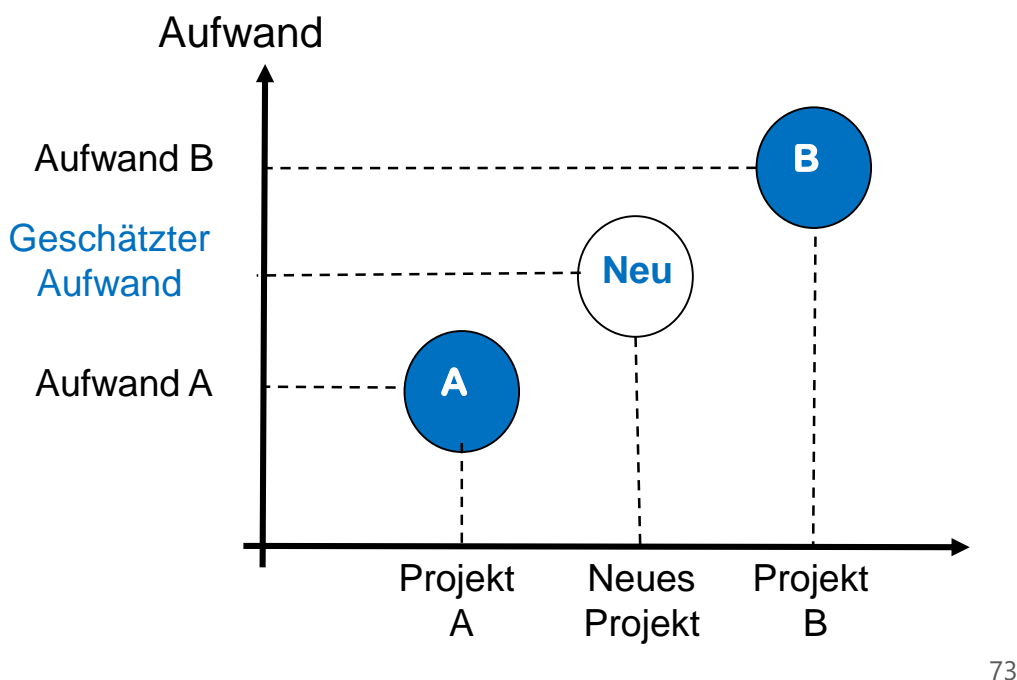

#### **Prozentsatzmethode**

- **Ziel: Ermittlung des Aufwandes mittels einer Hochrechnung, die auf Kennzahlen vorangegangener ähnlicher Projekte basiert**
- ▶ Voraussetzung: Durchschnittliche Aufwandsverteilung auf Projektphasen (und Arbeitspakete) aus vergleichbaren früheren Projekten liegt vor
- **Vorgehen: Die Aufwände für das zu schätzende Projekt werden mit dieser prozentualen Verteilung hochgerechnet**

#### **Beispiel**

Durchschnittliche Laufzeit für Definitionsphase: 5%

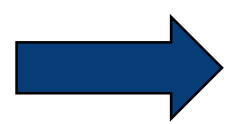

**Hochrechnung**: Projektlaufzeit beträgt ca. (20x2=) 40 Wochen

Dauer der Definitionsphase des vorliegenden Projektes: 2 Wochen

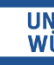

#### **Parametrische Schätzungen**

- **Ziel: Ermittlung der Aufwände mittels parametrisierter Gleichungen**
- Voraussetzung: Empirische Daten zu repräsentativen Einflussgrößen aus vorangegangenen Projekten liegen vor
- Einsatzschwerpunkt: Traditionelle Software-Entwicklung

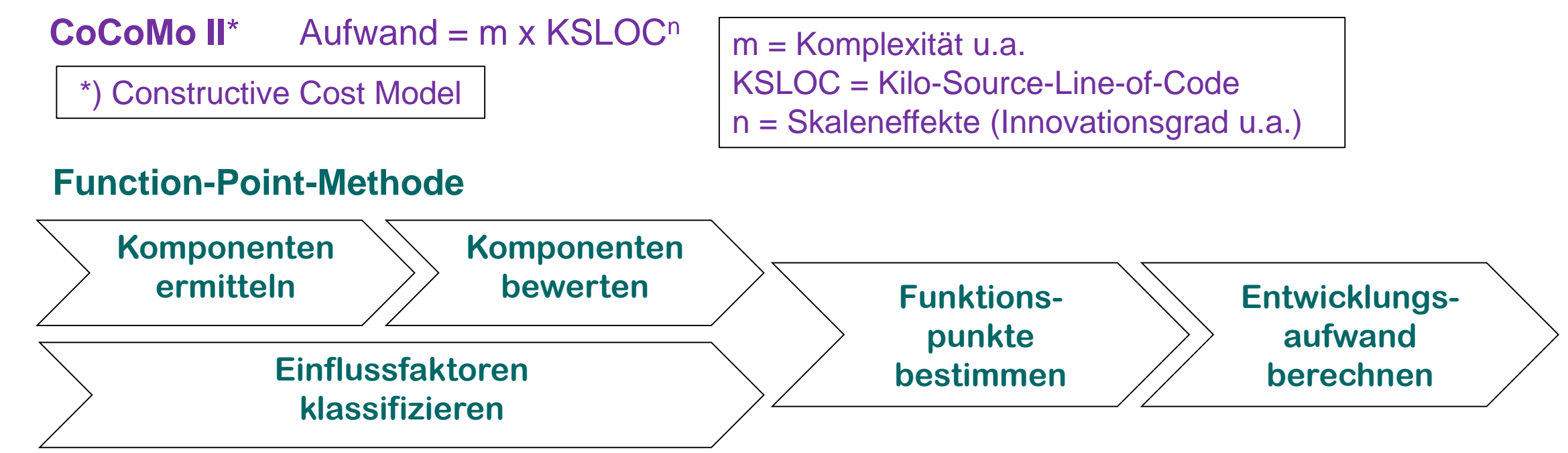

- **Stärken.** Hohe Genauigkeit, wenn die Anwendung der Methode möglich ist
- **Schwächen**: Eventuell sehr hoher Aufwand zur Ermittlung der Parameter

### **3-Punkt-Methode**

- **Ziel: Ermittlung des Aufwands inklusiv der Schätzunsicherheiten**
- **Vorgehen**
	- Schätzungen werden mit Wahrscheinlichkeiten belegt
		- optimistischer Wert: **oW** alles läuft glatt
		- realistischer Wert: **rW** normaler Verlauf
		- pessimistischer Wert: **pW**  vieles läuft schief
	- Berechnung des **gewichteten Schätzwerts**:

**W = (oW + 4 x rW + pW) / 6**

- Für die weitere Planung wird der Wert W genommen
- Je größer pW oW, umso größer die Schätzunsicherheit
- **3-Punkt-Methode kann mit fast allen anderen Schätzmethoden kombiniert werden**
- **Vorteile:** Schätzunsicherheiten werden deutlich
- **Nachteil:** Zusätzliche Aufwände für die Ermittlung der weiteren Schätzwerte

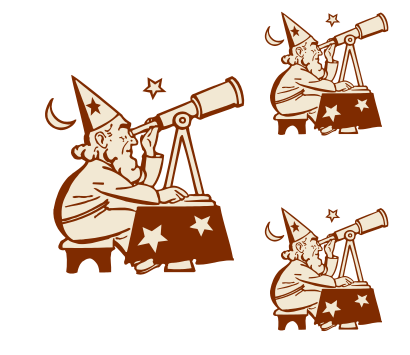

#### **Wirtschaftliche Bedeutung von Schätzungen**

#### **Zuverlässige Schätzungen sind eine fundamentale Voraussetzung für wirtschaftlich erfolgreiche Projektarbeit!**

- Aufwandschätzung zu gering: → Hoher Stress der Mitarbeiter, ggf. Qualitätsprobleme finanzielle Verluste
- Aufwandsschätzung zu hoch:  $\rightarrow$  Zu hoher Projekt-/Angebotspreis  $\rightarrow$  evtl. kein Auftrag

#### **Praxis-Tipps für Schätzungen**

- Beteiligung der Projektmitarbeiter am Schätzprozess  $\Rightarrow$  Motivation
- Annahmen und Abhängigkeiten dokumentieren (z.B. bestimmte Auftraggeber-Leistungen)
- Schätzen Sie auf der Ebene der Arbeitspakete
- Aufwände für Projektmanagement (Sitzungen, Reporting, Berichte, Abstimmungen u.ä.) in der Planung berücksichtigen!
- Aufwände nicht zu optimistisch schätzen; bei Unsicherheiten "stiller Puffer" für Unvorhersehbares
- Niemals "herunterhandeln" lassen!
- Nachbetrachtung am Projektende ("Lessons Learned"):

*Abweichungen feststellen*  a *Ursachenforschung* a *bessere Schätzungen in Folgeprojekten*

# **AUFGABE 7 UND 8**

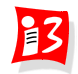

#### **Aufgabe 7: MVP2 Präsentationen**

**Erstellen Sie zu eine Kurzpräsentation Ihres MVP2 mit folgenden Punkten**

- − Team, Auftraggeber
- − Produktvision
- − Sprintziel des 2. Sprints
- − Task Board am Ende des 2. Sprints

#### − MVP2 Demo – möglichst live

- − (geplante und tatsächliche) Velocity des 2. Sprints
- − Reflexion zum 2. Sprint mit DoD für Sprint 3

Vortragsdauer: max. 10 Minuten

Upload auf WueCampus2 bis 17.06.2023 / 23:55: MVP2-Team\_x.pptx Präsentation am 19.06.2023 durch **alle** aktuellen Product Owner

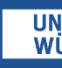

### **Weitere Informationen zur Präsentation des MVP2**

- Alle Auftraggeber werden mit folgendem **Zeitplan** für den 19.06.2023 eingeladen:
	- 12:15 12.30 Team 5 Sozialomat/GPT
	- 12:30 12.45 Team 4 Simple Order
	- 12:45 13:00 Team 3 Hilfsorganisationen
	- 13:00 13:15 Team 2 People Counter
	- 13:15 13:30 Team 1 Persönliche Assistenz
- **Informationen für die Vortragenden**:
	- **MVP live bzw. live-nah präsentieren**
	- Für die Information zu Produktvision, Sprintziel, umgesetzte/ nicht umgesetzte User Stories des Sprints, geplante und tatsächliche Velocity können Sie (wenige) **Folien** verwenden - **alternativ** können Sie für diese Informationen die "**Tonspur**" verwenden.
	- Bitte erstellen Sie auf jeden Fall eine **Reflexionsfolie.** Diese Folie ist wichtig für Ihren **Klausurbonus.** Falls Sie einen Foliensatz verwenden, bitte diese Folie an das Ende des Foliensatzes stellen. Aus Zeitgründen können Sie ggf. auf das Vortragen dieser Folie verzichten. Im Rahmen meines Feedbacks erhalten Sie vorab eine Rückmeldung zu den Folien.
	- Bitte die **Timebox von 10 Minuten** für den Vortrag beachten. Danach habe wir Raum für Fragen, Tipps oder Anmerkungen.

#### **Aufgabe 8: Phasen- und Meilensteinplan, Projektstrukturplan**

Erstellen Sie daraus eine Präsentation Phasen-Meilensteine-PSP-Team\_x.pptx mit folgenden Inhalten

- 1. Phasen-Meilenstein-Tabelle
- 2. Grafischer Phasenplan mit Meilensteinen
- 3. Phasenorientierter Projektstrukturplan mit codierten Arbeitspaketen
- 4. Retrospektive von Sprint 2
- 5. Ergebnisse Sprint Planning 3
- 6. Reflexion der Ergebnisse und Prozesse
- 7. Status des Projektes

Upload auf WueCampus2 bis 24.06.2023 / 23:55: Phasen-Meilensteine-PSP-Team\_x.pptx

Präsentation am 26.06.07.2023 durch die aktuellen Product Owner der **Teams 3 und 4** Dauer: max. 10 Minuten

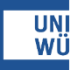

# **FEEDBACK ZUR VORLESUNG**

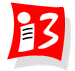

Join at menticom use code 132541

### Welche Elemente aus anderen Veranstaltungen empfehlen Sie für die **Vorlesung Projektmanagement?**

Join at menti.com use code 13 25 41

## **Was hat Dir heute besonders** gefallen?

Join at menti.com use code 13 25 41

## Was wünscht Du Dir für die Folgeveranstaltungen?